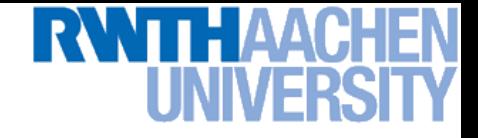

# **Computer Vision – Lecture 5**

#### **Structure Extraction**

#### **10.11.2015**

**Bastian Leibe RWTH Aachen http://www.vision.rwth-aachen.de**

**leibe@vision.rwth-aachen.de**

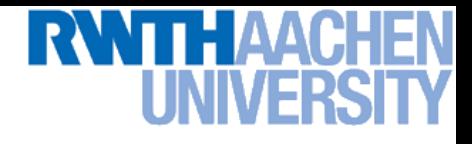

#### **Course Outline**

- **Image Processing Basics**
	- **Image Formation**
	- **Binary Image Processing**
	- **Linear Filters**
	- **Edge & Structure Extraction**
- **Segmentation**
- **Local Features & Matching**
- **Object Recognition and Categorization**
- **3D Reconstruction**
- **Motion and Tracking**

## **Topics of This Lecture**

#### • **Recap: Edge detection**

- **Image gradients**
- **Canny edge detector**

#### • **Fitting as template matching**

- **Distance transform**
- **Chamfer matching**
- **Application: traffic sign detection**

#### • **Fitting as parametric search**

- **Line detection**
- **Hough transform**
- **Extension to circles**
- **Generalized Hough transform**

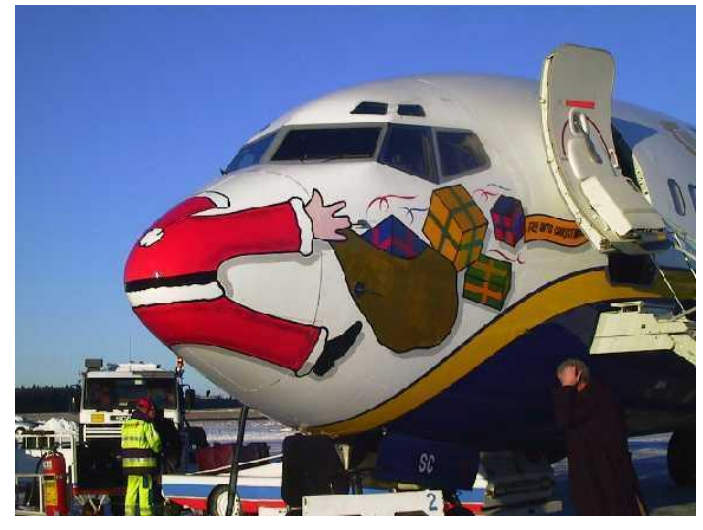

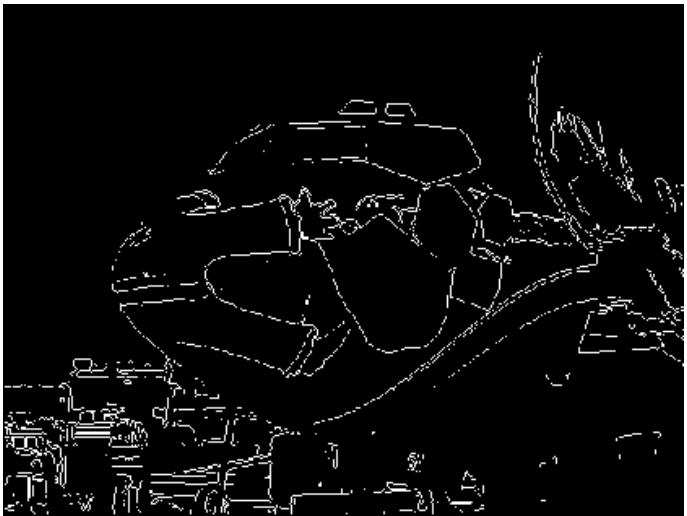

### **Recap: The Gaussian Pyramid**

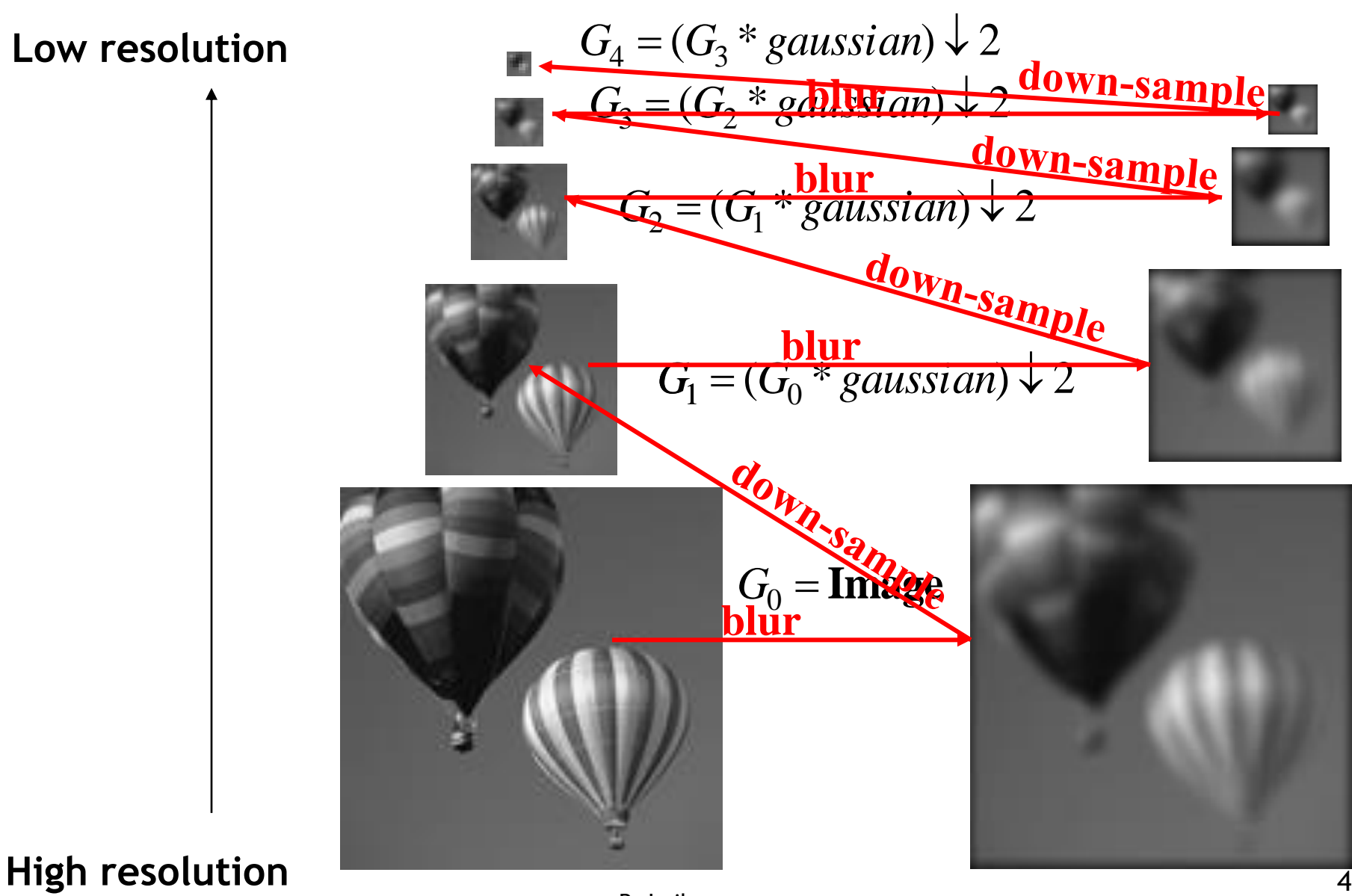

**Perceptual and Sensory Augmented Computing Computer Vision WS 15/16** Computer Vision WS 15/16

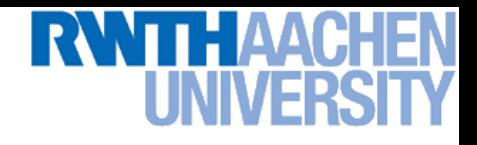

#### **Recap: Derivatives and Edges…**

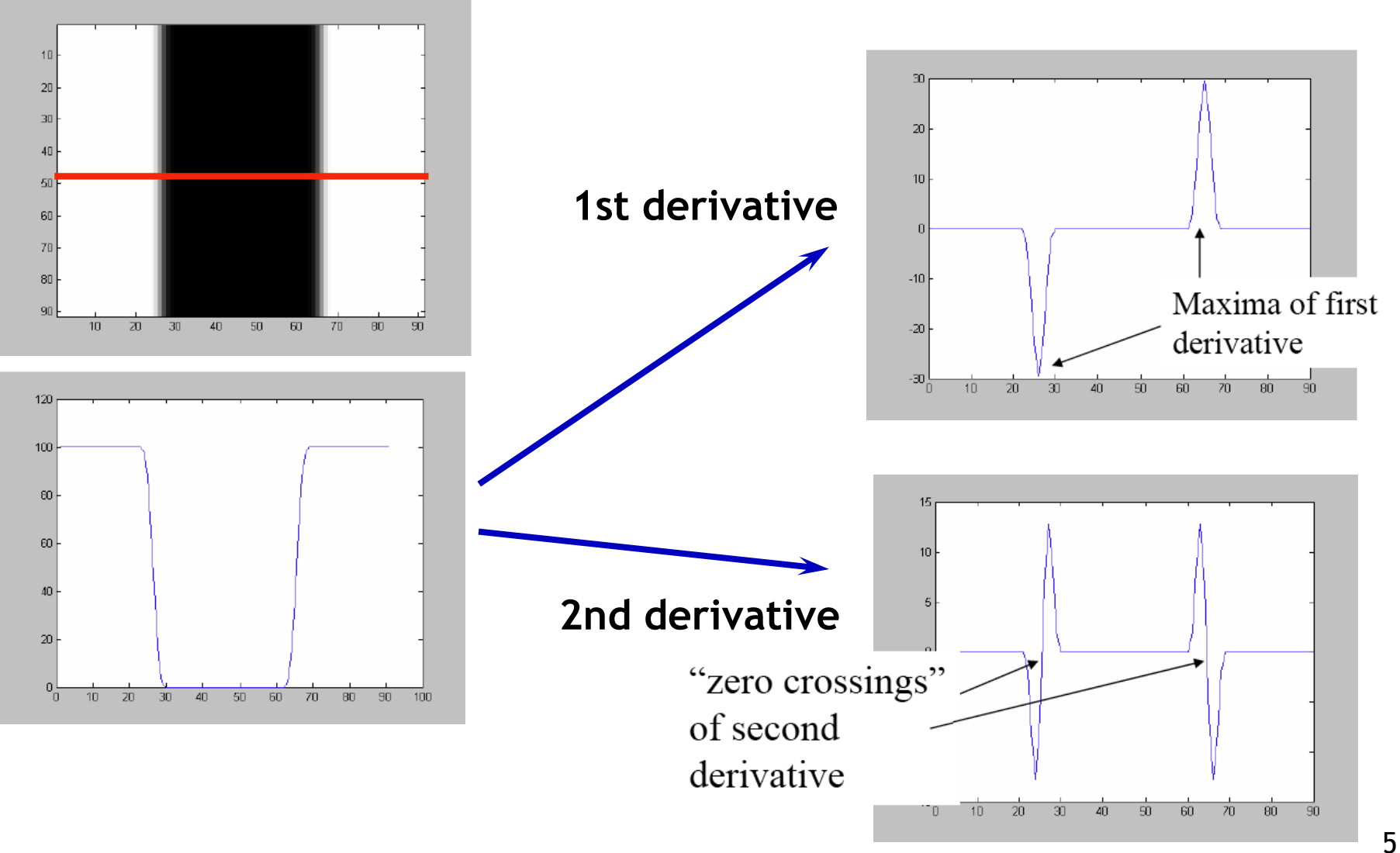

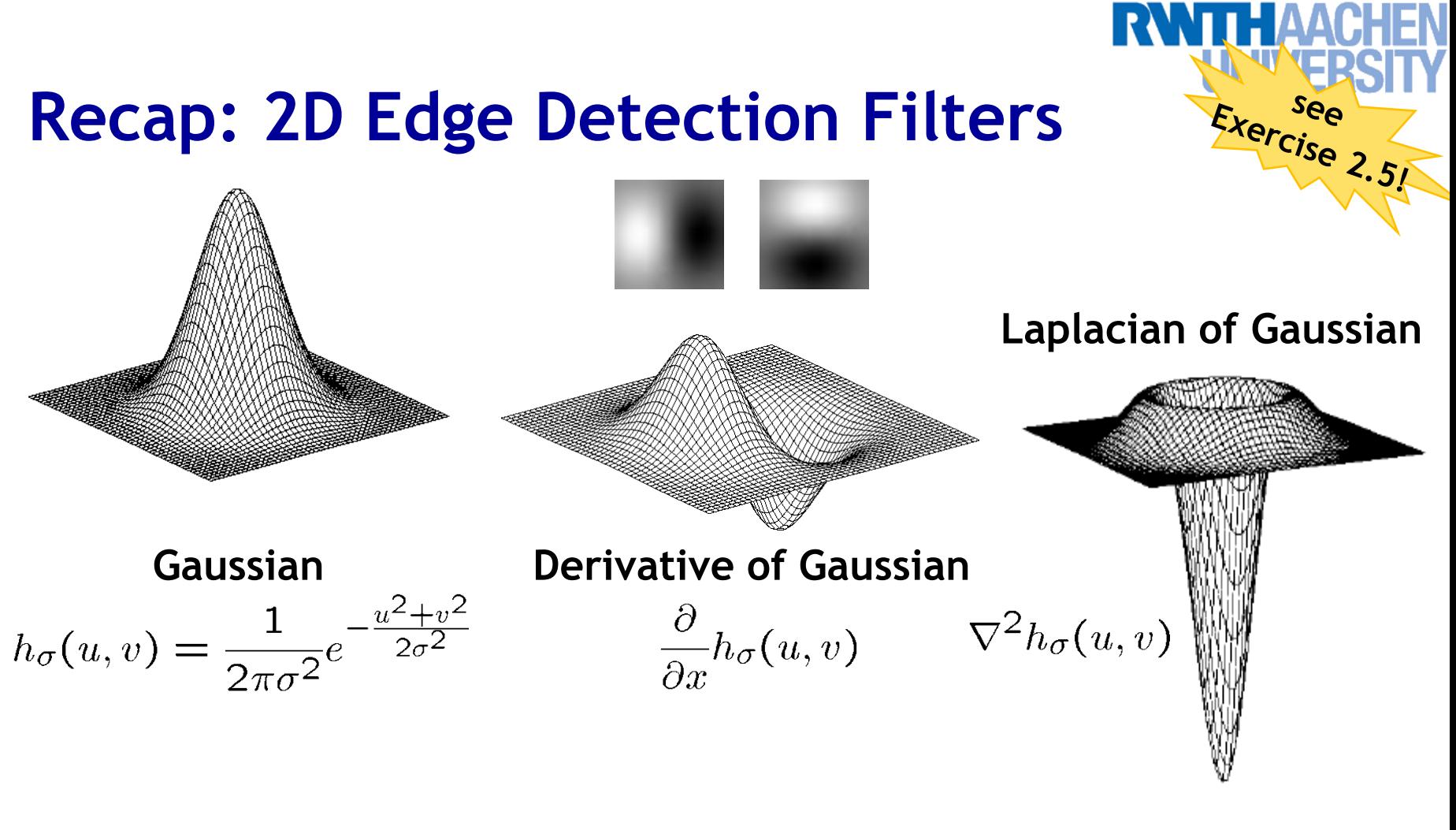

•  $\nabla^2$  is the Laplacian operator:

$$
\nabla^2 f = \frac{\partial^2 f}{\partial x^2} + \frac{\partial^2 f}{\partial y^2}
$$

### **Recap: Canny Edge Detector**

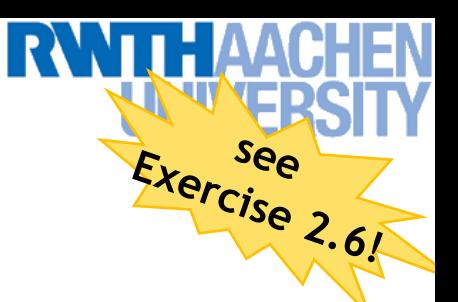

- **1. Filter image with derivative of Gaussian**
- **2. Find magnitude and orientation of gradient**
- **3. Non-maximum suppression:**
	- **Thin multi-pixel wide "ridges" down to single pixel width**
- **4. Linking and thresholding (hysteresis):**
	- **Define two thresholds: low and high**
	- **Use the high threshold to start edge curves and the low threshold to continue them**
	- **MATLAB:** 
		- **>> edge(image,'canny');**
		- **>> help edge**

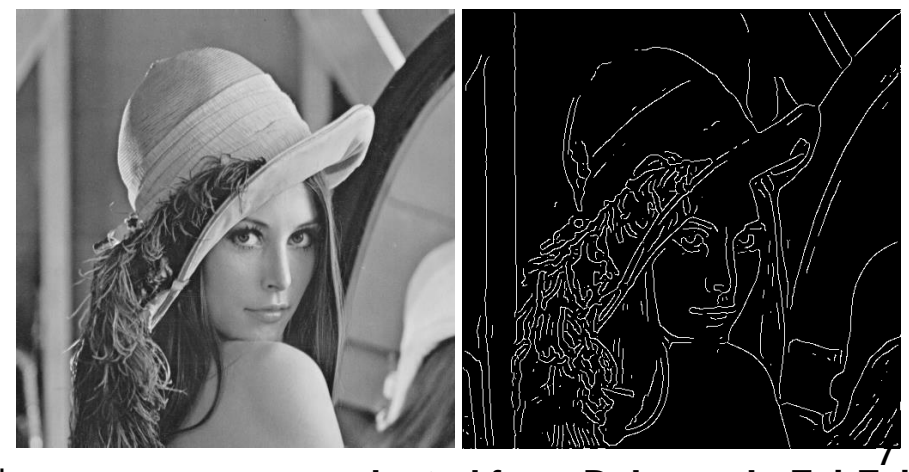

#### **adapted from D. Lowe, L. Fei-Fei**

#### **Edges vs. Boundaries**

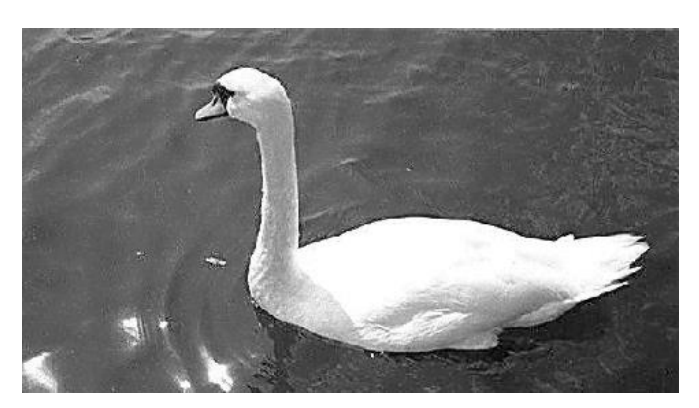

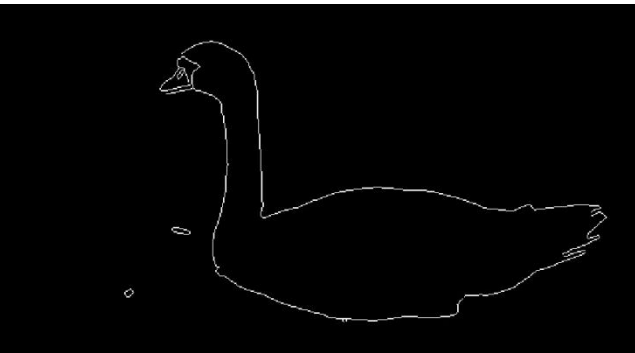

**Edges are useful signals to indicate occluding boundaries, shape.**

#### **Here the raw edge output is not so bad…**

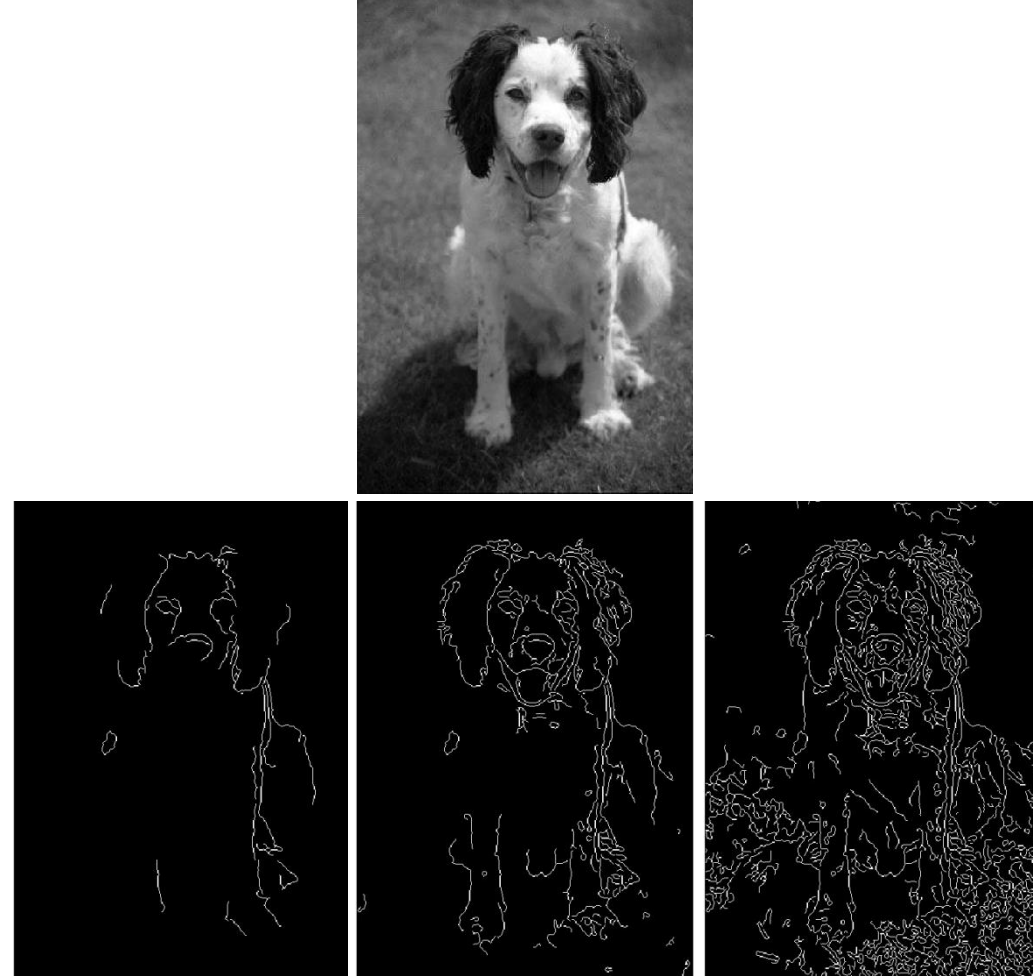

**…but quite often boundaries of interest are fragmented, and we have extra "clutter" edge points.** Slide credit: Kristen Grauman 8

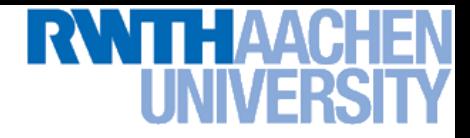

#### **Fitting**

**Perceptual and Sensory Augmented Computing Computer Vision WS 15/16**

Computer Vision WS 15/16

• **Want to associate a model with observed features**

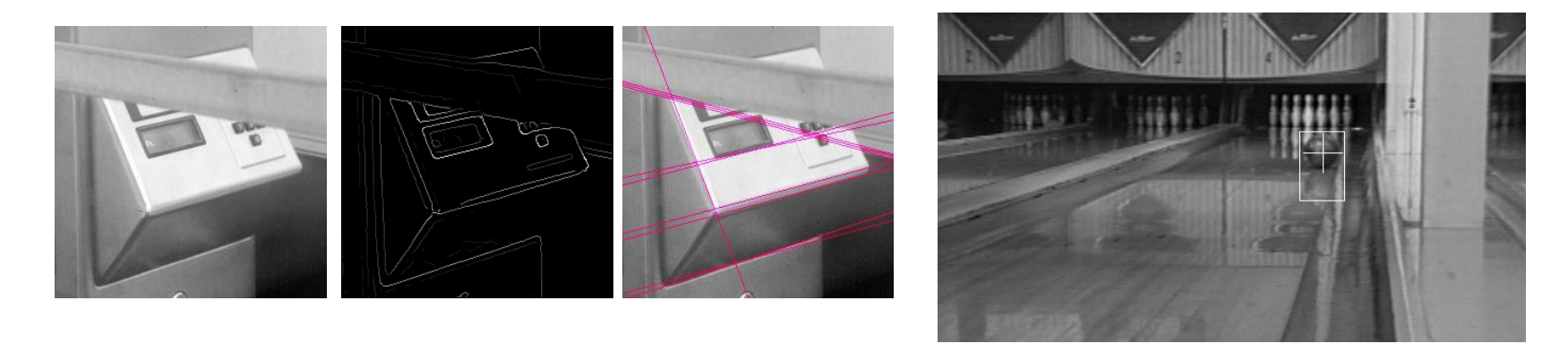

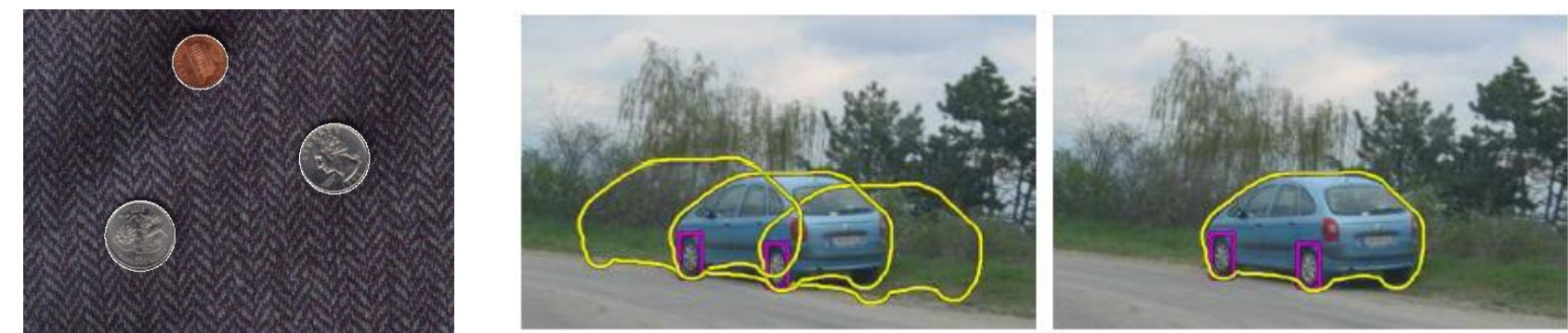

**[Figure from Marszalek & Schmid, 2007]**

#### **For example, the model could be a line, a circle, or an arbitrary shape.**

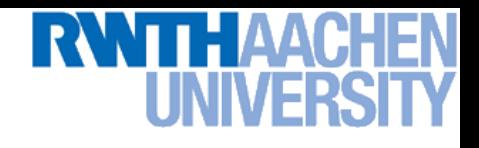

# **Topics of This Lecture**

- **Recap: Edge detection**
	- **Image gradients**
	- **Canny edge detector**

#### • **Fitting as template matching**

- **Distance transform**
- **Chamfer matching**
- **Application: traffic sign detection**
- **Fitting as parametric search**
	- **Line detection**
	- **Hough transform**
	- **Extension to circles**
	- **Generalized Hough transform**

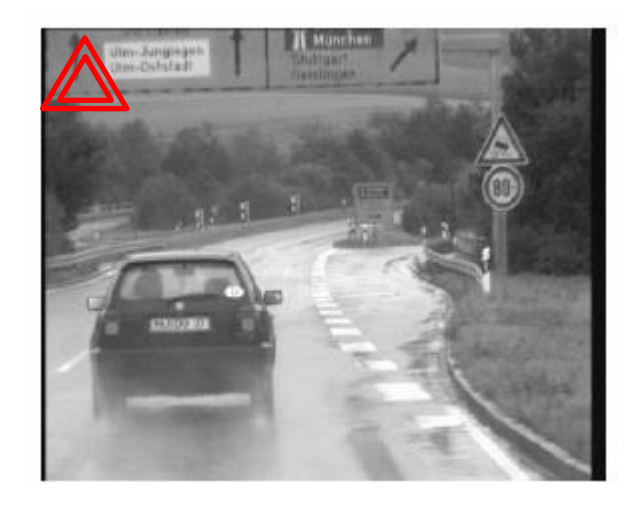

## **Fitting as Template Matching**

• **We've already seen that correlation filtering can be used for template matching in an image.**

- **Let's try this idea with "edge templates".**
	- **Example: traffic sign detection in (grayvalue) video.**

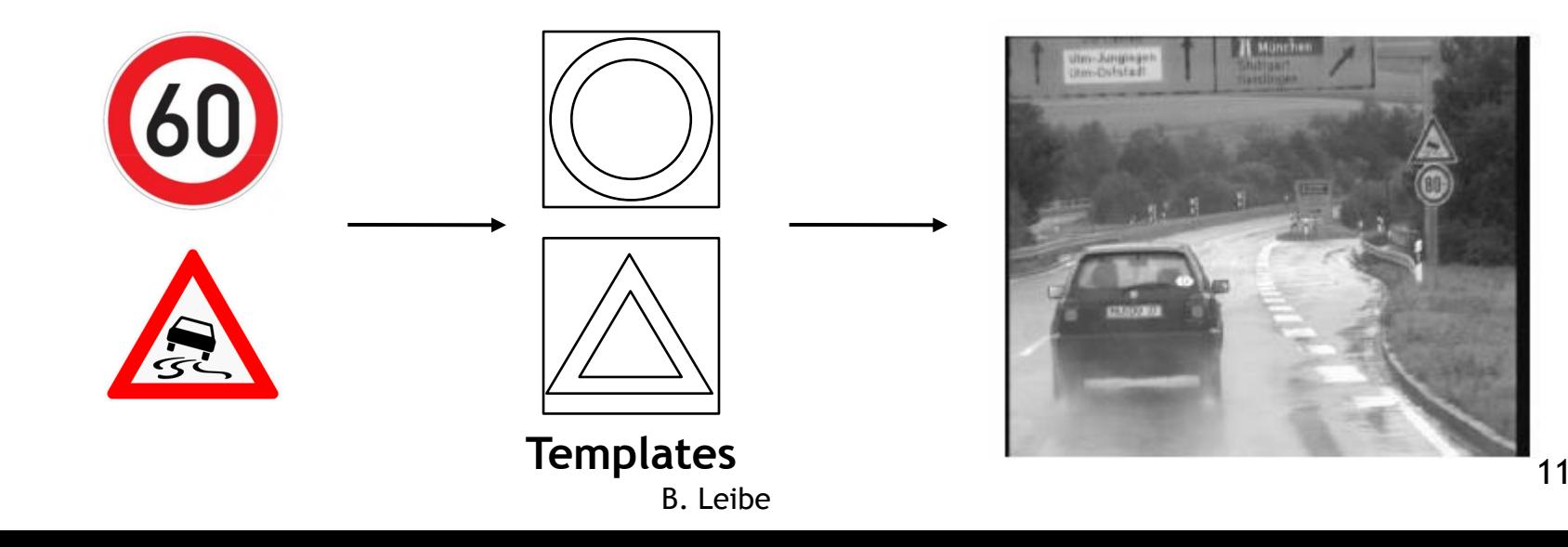

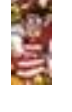

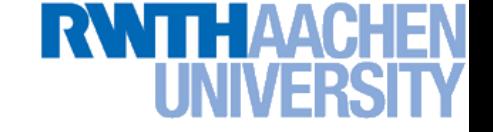

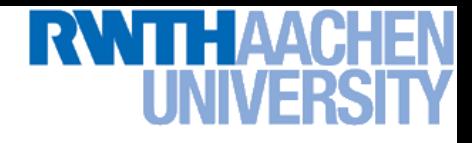

## **Edge Templates**

- **Correlation filtering**
	- **Correlation between edge pixels in template and image**

$$
D_{\text{corr}}(x, y) = -\sum_{u, v} T[u, v]I[x + u, y + v]
$$

 **Unfortunately, this doesn't work at all... Why? Zero correlation score if the edge template is 1 pixel off…**

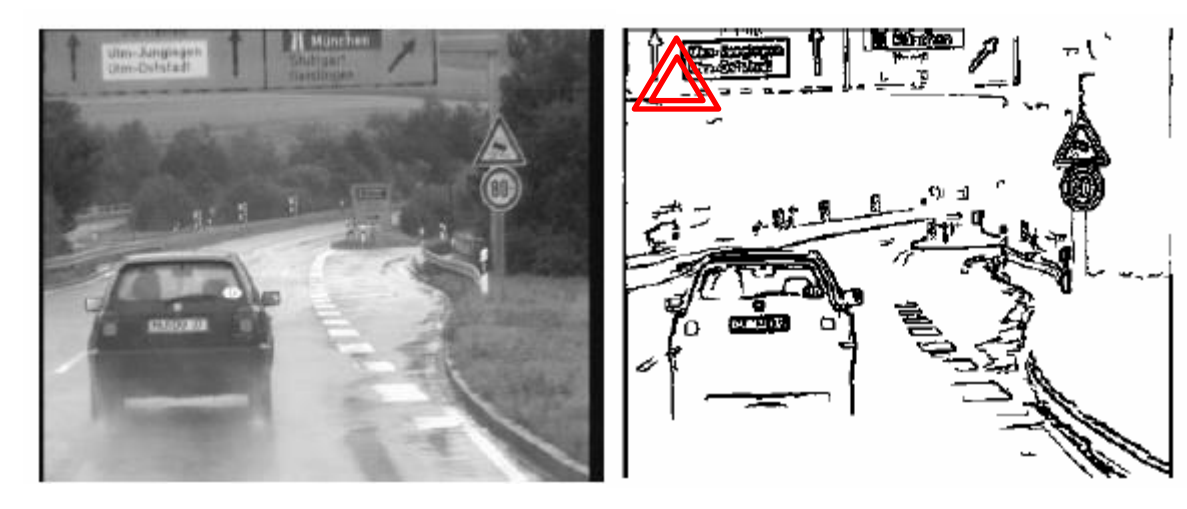

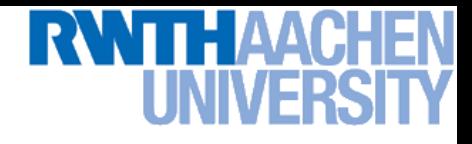

## **Edge Templates**

- **Better: Chamfer Distance**
	- **Average distance to nearest edge pixel**

$$
D_{\text{Chamfer}}(x, y) = \frac{1}{\left| \overline{T_r} \right|} \sum_{u, v: T[u, v] = 1} d_t(x + u, y + v)
$$

- **More robust to small shifts and size variations.**
- **How can we compute this efficiently?**

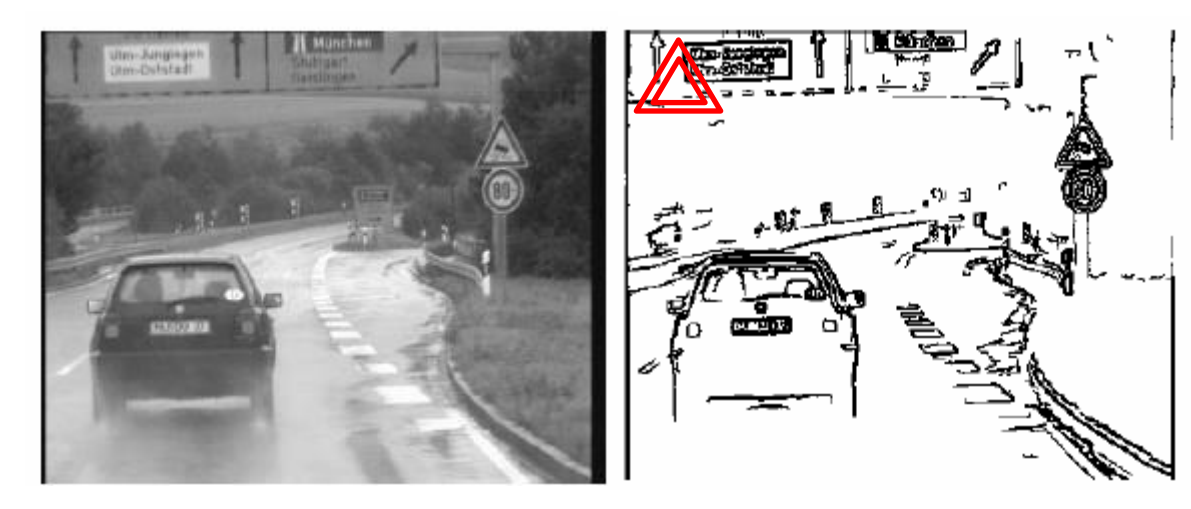

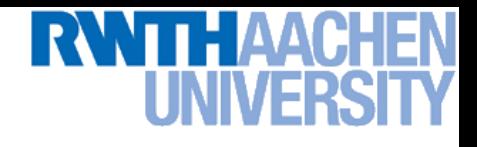

## **How Can This Be Made Efficient?**

- **Fast edge-based template matching** 
	- **Distance transform of the edge image**

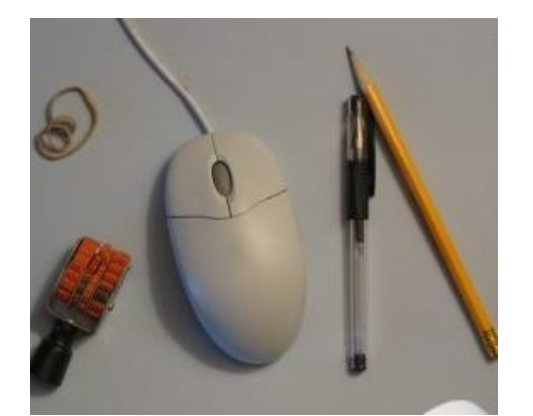

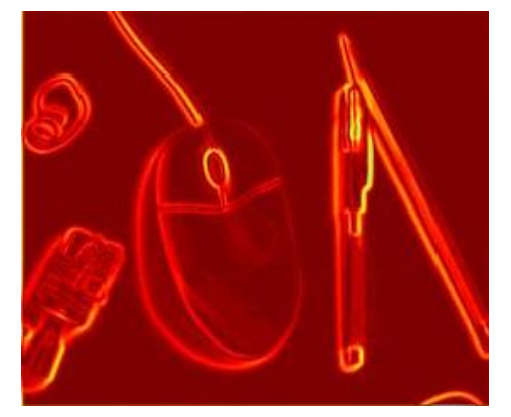

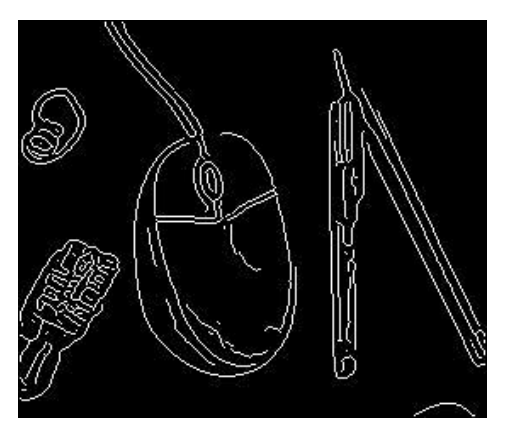

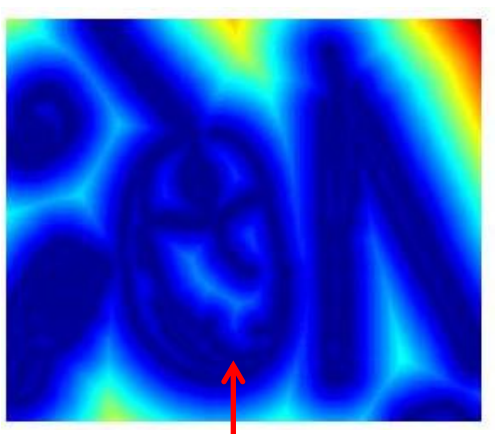

**Original Gradient Distance transform**

**Value at**  $(x, y)$  **tells how far that position is from the nearest edge point (or other binary image structure)** 

**>> help bwdist**

Slide credit: Kristen Grauman

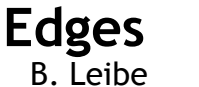

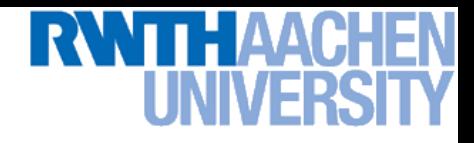

#### **Distance Transform**

Image reflecting distance to nearest point in point set **(e.g., edge pixels, or foreground pixels).**

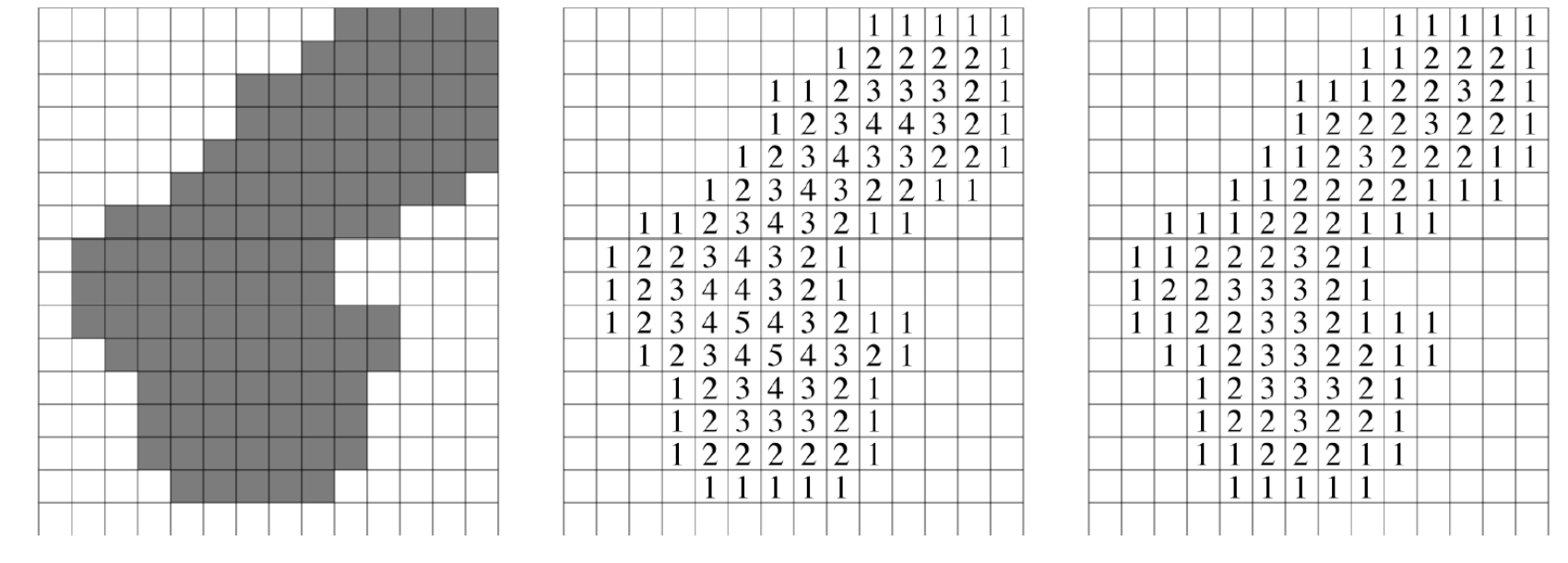

#### **4-connected adjacency**

**8-connected adjacency**

## **Distance Transform Algorithm (1D)**

- Two-pass O(n) algorithm for 1D L<sub>1</sub> norm
- **1. Initialize: For all j**
	- $\triangleright$  **D[j]**  $\leftarrow$  1<sub>**P**</sub>[j] **[j] //** 0 **if j is in P, infinity otherwise**
- **2. Forward: For j from 1 up to n-1**  $\triangleright$  D[j]  $\leftarrow$  min( D[j], D[j-1]+1 )
- **3. Backward: For j from n-2 down to 0**
	- $\triangleright$  **D[j]**  $\leftarrow$  **min( D[j], D[j+1]+1)**

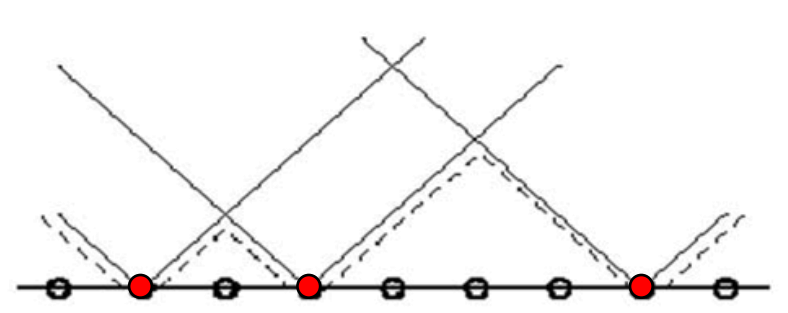

Adapted from D. Huttenlocher **B. Leibe** 

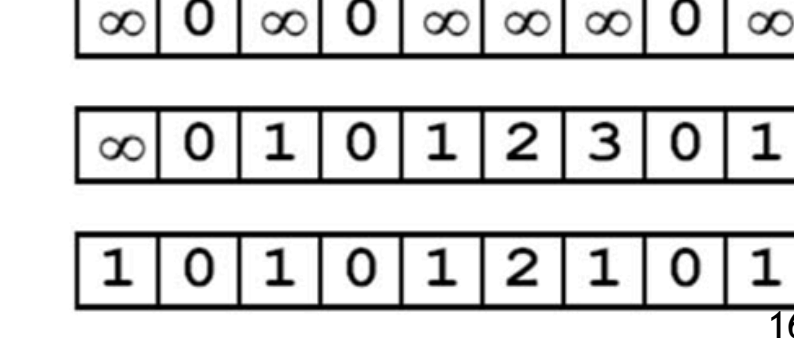

**Perceptual and Sensory Augmented Computing Computer Vision WS 15/16**

Computer Vision WS 15/16

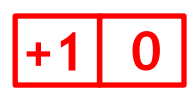

**0 +1**

16

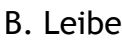

## **Distance Transform Algorithm (2D)**

- **2D case analogous to 1D**
	- **Initialization**
	- **Forward and backward pass**
		- **Fwd pass finds closest above and to the left**
		- **Bwd pass finds closest below and to the right**

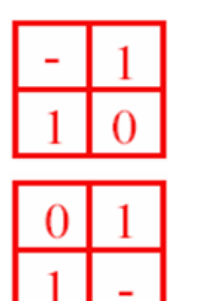

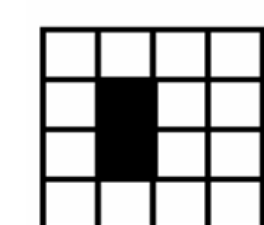

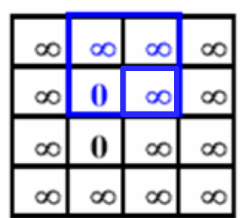

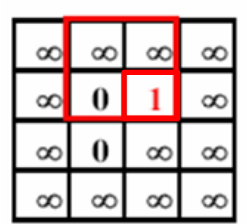

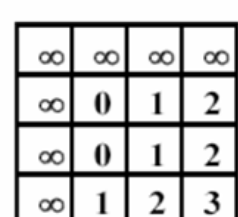

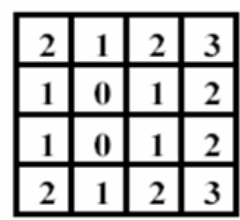

#### Adapted from D. Huttenlocher B. Leibe

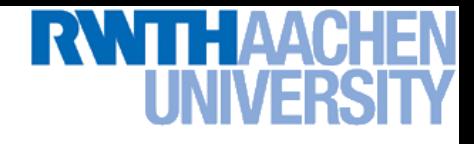

### **Chamfer Matching**

- **Chamfer Distance**
	- **Average distance to nearest feature**

$$
D_{chamfer}(T, I) \equiv \frac{1}{|T|} \sum_{t \in T} d_I(t)
$$

 **This can be computed efficiently by correlating the edge template with the distance-transformed image**

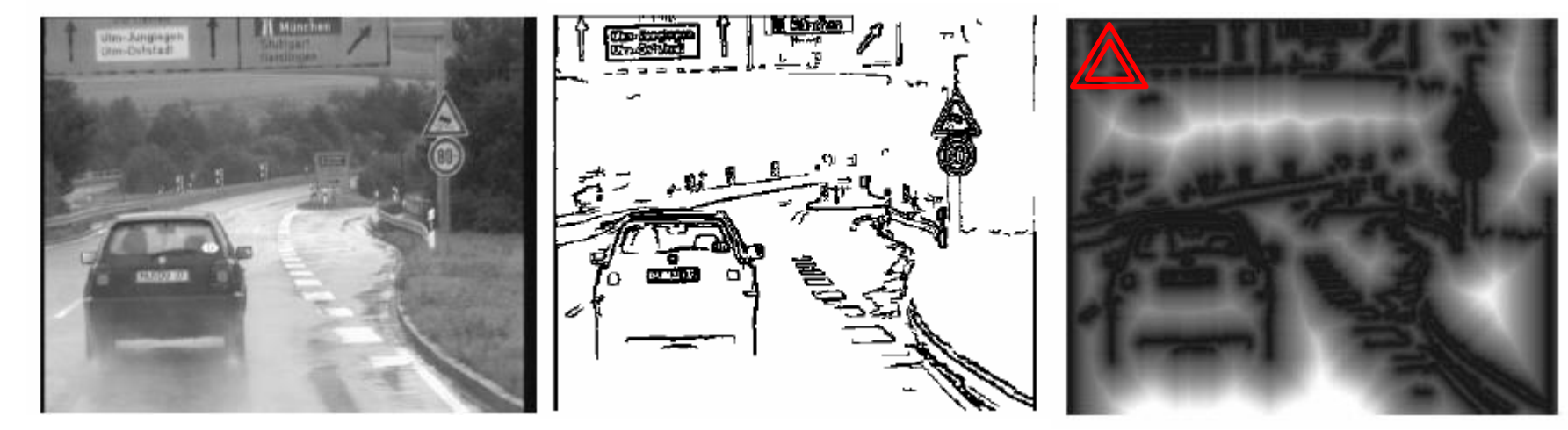

B. Leibe [D. Gavrila, DAGM'99] **Edge image bistance transform image**<sup>8</sup>

**Perceptual and Sensory Augmented Computing Computer Vision WS 15/16** Computer Vision WS 15/16

## **Chamfer Matching**

- **Efficient implementation**
	- **Instead of correlation, sample fixed number of points on template contour.**
	- **Chamfer score boils down to series of DT lookups.**

$$
D_{chamfer}(T, I) \equiv \frac{1}{|T|} \sum_{t \in T} d_I(t)
$$

**Computational effort independent of scale.**

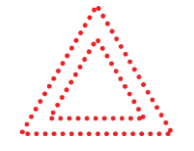

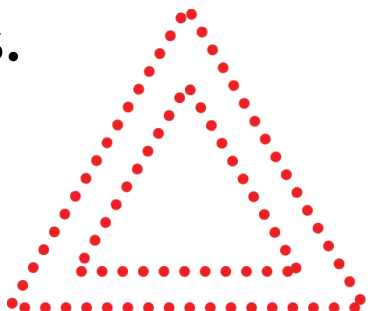

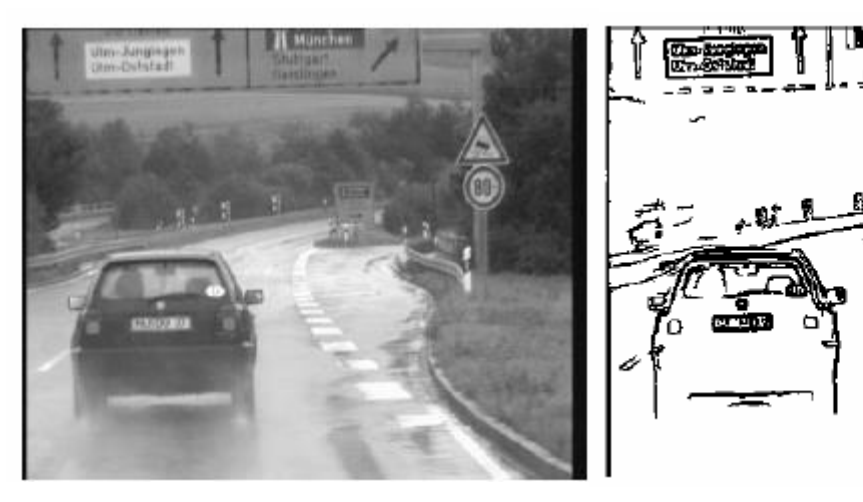

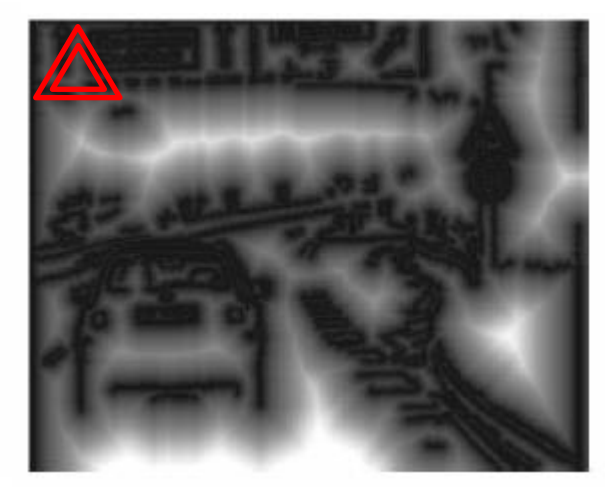

B. Leibe [D. Gavrila, DAGM'99] **Edge image bistance transform image, in the Distance transform image,** 

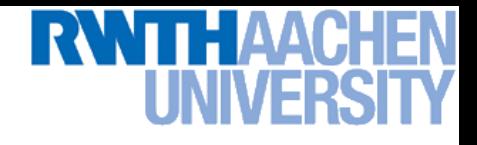

#### **Chamfer Matching Results**

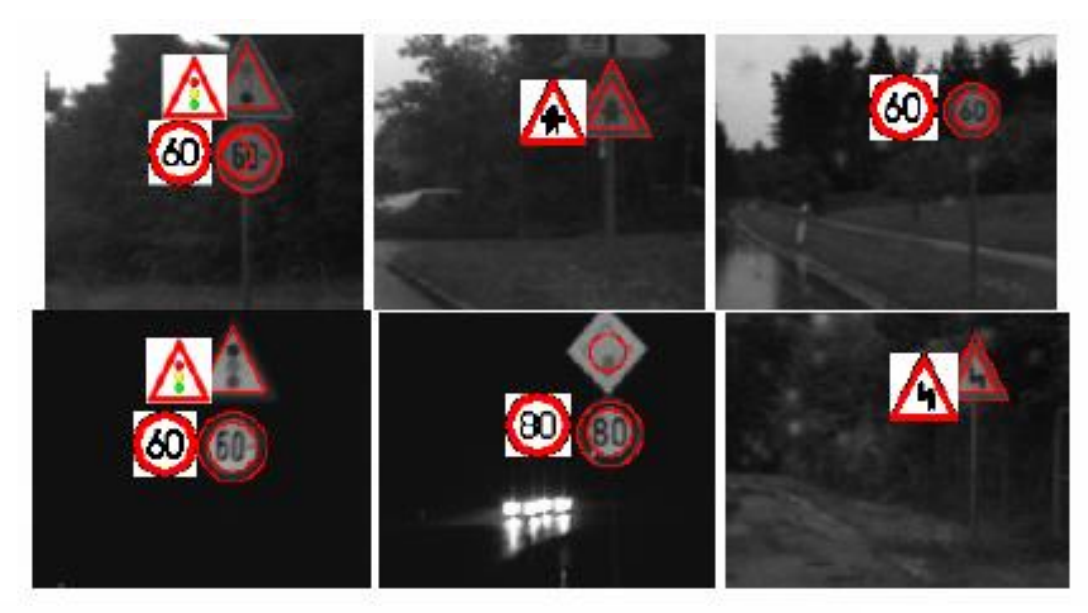

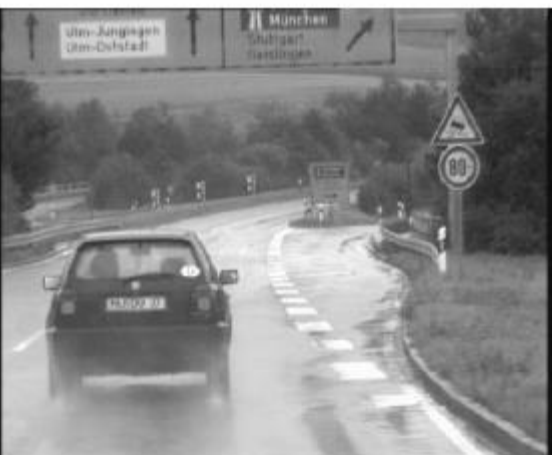

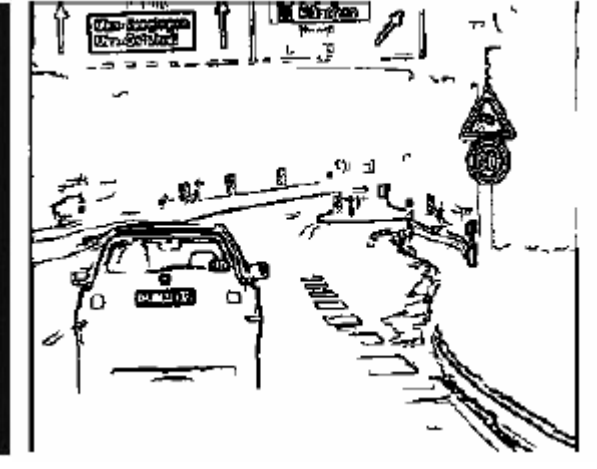

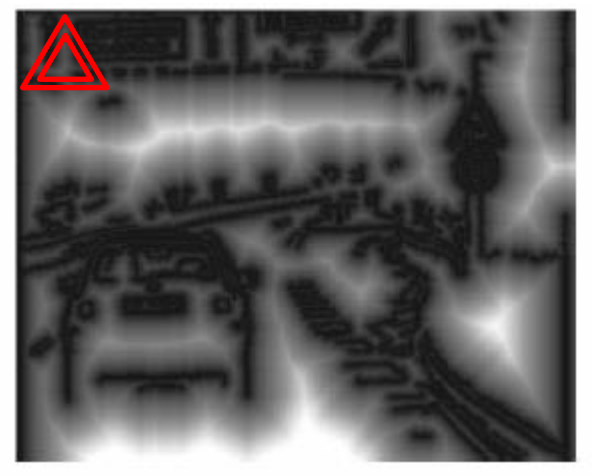

B. Leibe [D. Gavrila, DAGM'99] **Edge image bistance transform image**<sub>20</sub>

# **Chamfer Matching for Pedestrian Detection**

• **Organize templates in tree structure for fast matching**

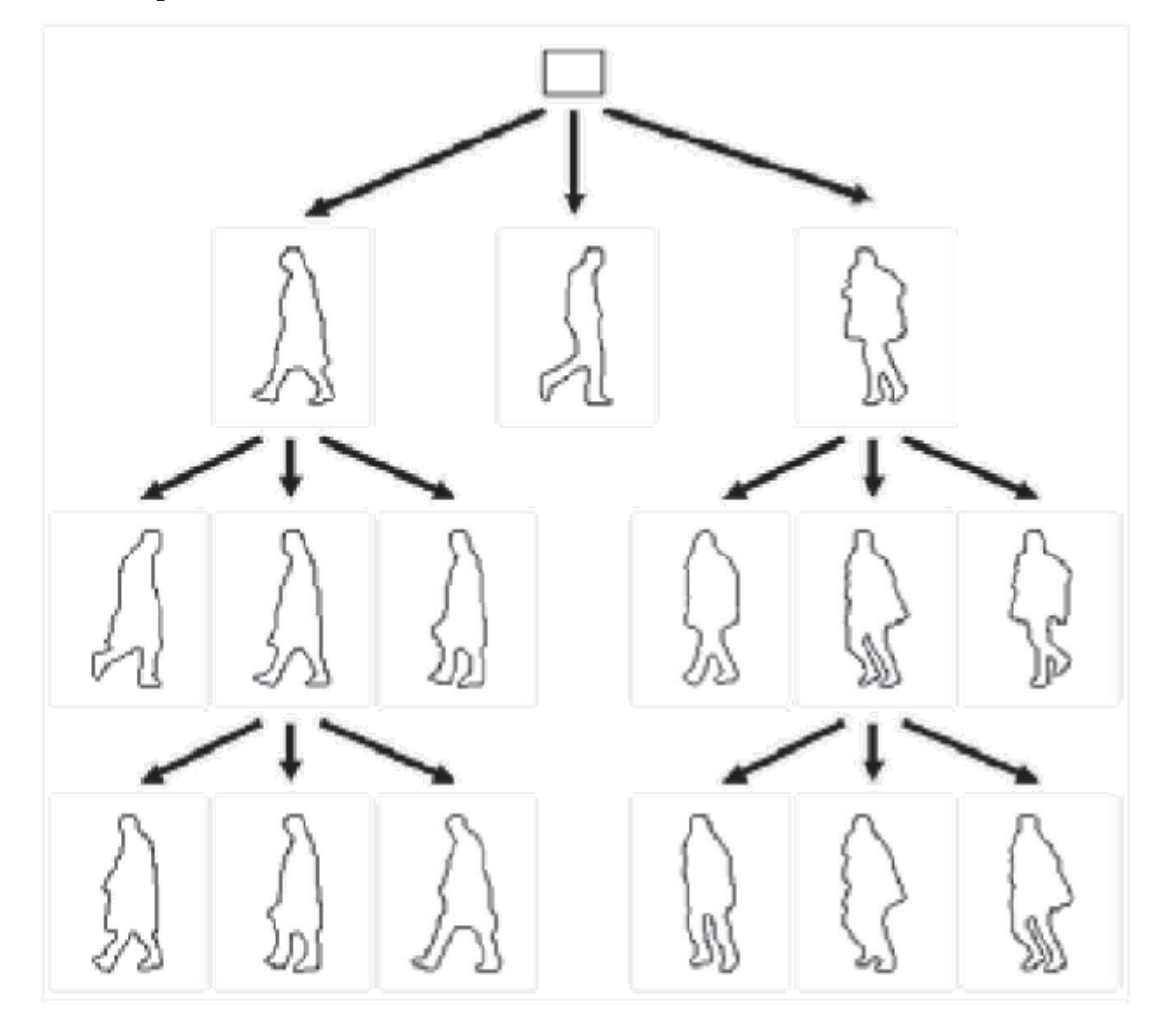

# **Chamfer Matching for Pedestrian Detection**

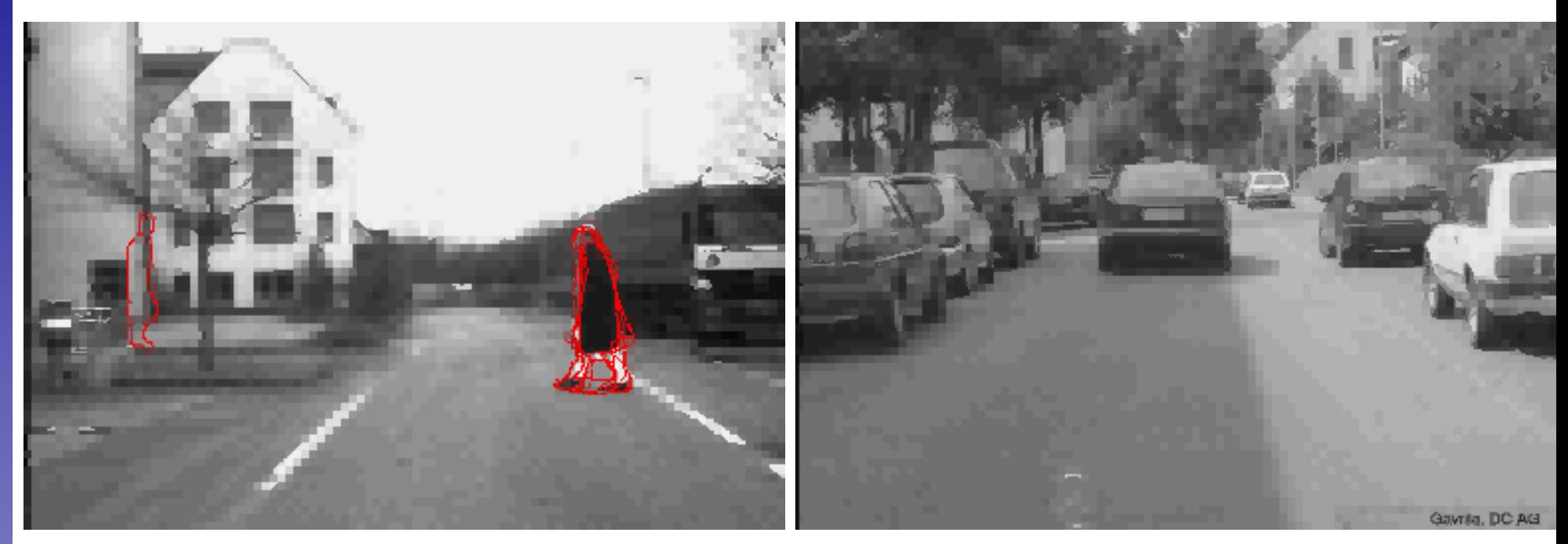

B. Leibe [D. Gavrila, V. Philomin, ICCV'99, PAMI'07] 22

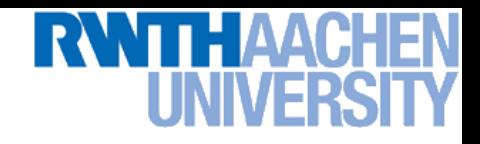

## **Summary Chamfer Matching**

• **Pros**

- **Fast and simple method for matching edge-based templates.**
- **Works well for matching upright shapes with little intra-class variation.**
- **Good method for finding candidate matches in a longer recognition pipeline.**

#### • **Cons**

- **Chamfer score averages over entire contour, not very discriminative in practice.**
	- **Further verification needed.**
- **Low matching cost in cluttered regions with many edges.**  $\Rightarrow$  **Many false positive detections.**
- **In order to detect rotated & rescaled shapes, need to match**  with rotated  $\hat{\mathbf{a}}$  rescaled templates  $\Rightarrow$  can get very expensive.

# **Topics of This Lecture**

- **Recap: Edge detection**
	- **Image gradients**
	- **Canny edge detector**
- **Fitting as template matching**
	- **Distance transform**
	- **Chamfer matching**
	- **Application: traffic sign detection**

#### • **Fitting as parametric search**

- **Line detection**
- **Hough transform**
- **Extension to circles**
- **Generalized Hough transform**

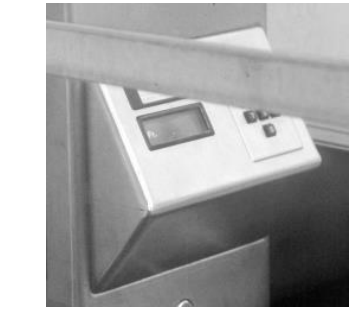

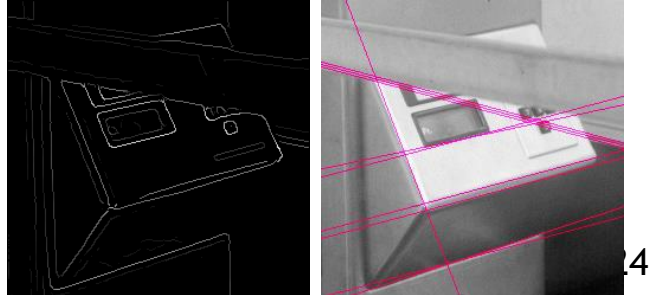

# **Fitting as Search in Parametric Space**

- **Choose a parametric model to represent a set of features**
- **Membership criterion is not local**
	- **Can't tell whether a point belongs to a given model just by looking at that point.**
- **Three main questions:**
	- **What model represents this set of features best?**
	- **Which of several model instances gets which feature?**
	- **How many model instances are there?**
- **Computational complexity is important**
	- **It is infeasible to examine every possible set of parameters and every possible combination of features**

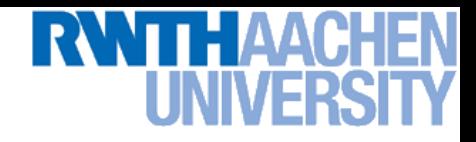

## **Example: Line Fitting**

- **Why fit lines?**
	- **Many objects are characterized by presence of straight lines**

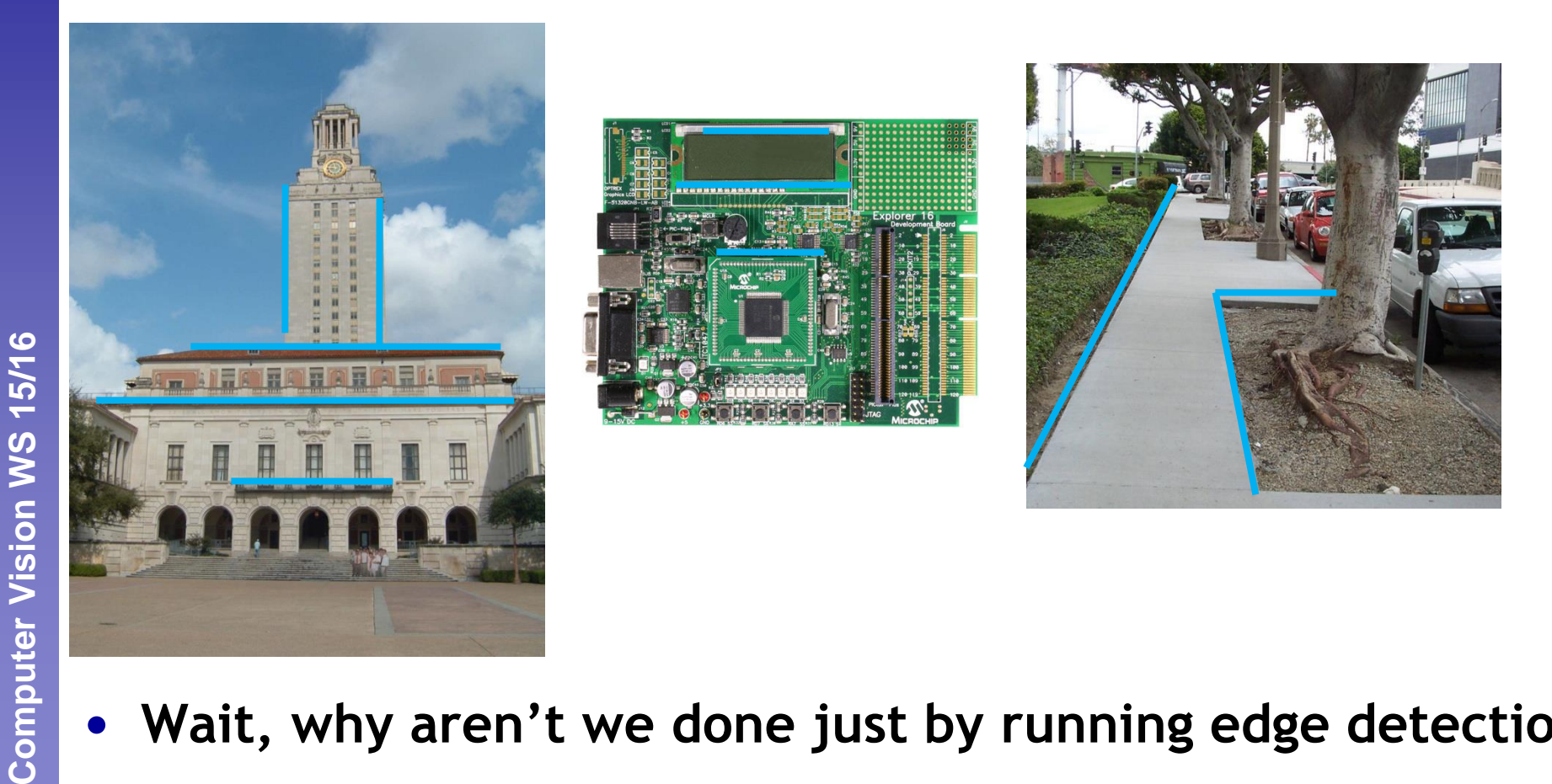

#### • **Wait, why aren't we done just by running edge detection?**

# **Difficulty of Line Fitting**

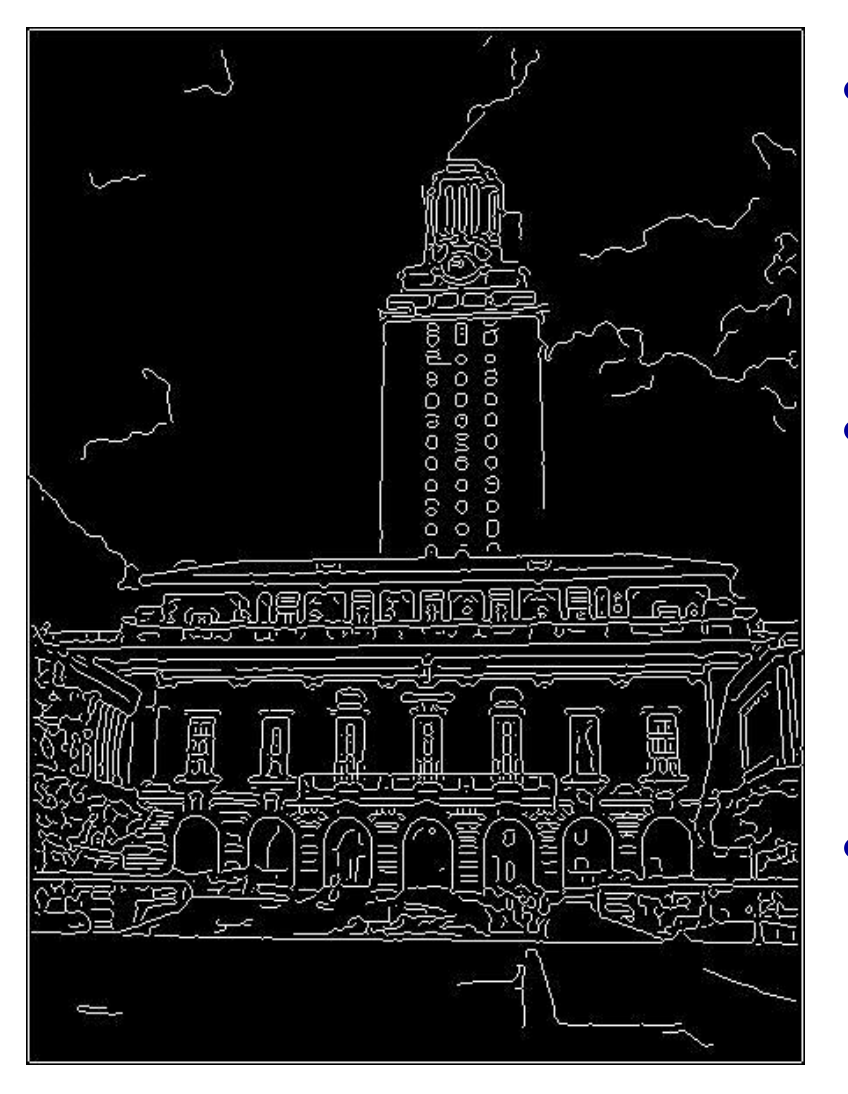

- **Extra edge points (clutter), multiple models:**
	- **Which points go with which line, if any?**
- **Only some parts of each line detected, and some parts are missing:**
	- **How to find a line that bridges missing evidence?**
	- **Noise in measured edge points, orientations:**
		- **How to detect true underlying parameters?**

**Perceptual and Sensory Augmented Computing Computer Vision WS 15/16**

15/16

omputer Vision WS

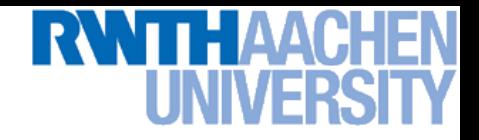

### **Voting**

- **It's not feasible to check all combinations of features by fitting a model to each possible subset.**
- **Voting is a general technique where we let the features vote for all models that are compatible with it.**
	- **Cycle through features, cast votes for model parameters.**
	- **Look for model parameters that receive a lot of votes.**
- **Noise & clutter features will cast votes too,** *but* **typically their votes should be inconsistent with the majority of "good" features.**
- **Ok if some features not observed, as model can span multiple fragments.**

## **Fitting Lines**

- **Given points that belong to a line, what is the line?**
- **How many lines are there?**
- **Which points belong to which lines?**
- **The** *Hough Transform* **is a voting technique that can be used to answer all of these**
- **Main idea:** 
	- **1. Vote for all possible lines on which each edge point could lie.**
	- **2. Look for lines that get many votes.**

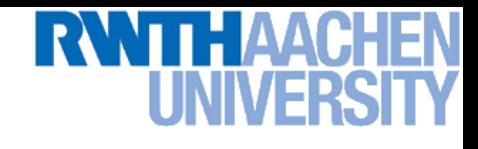

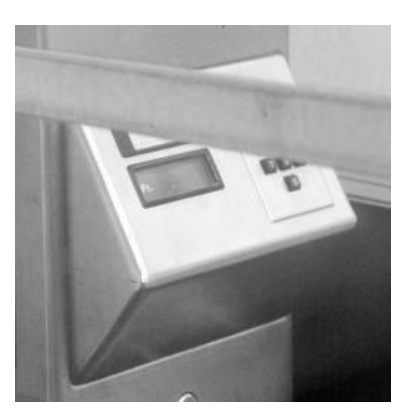

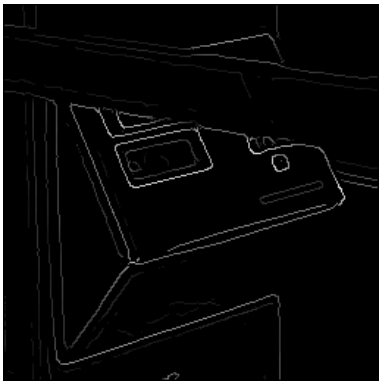

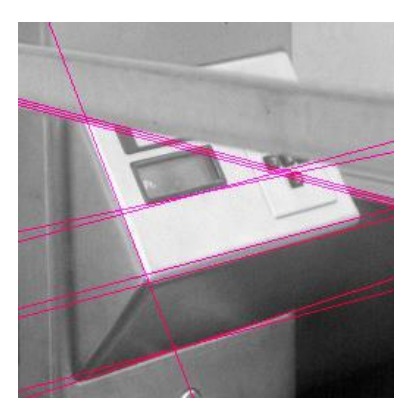

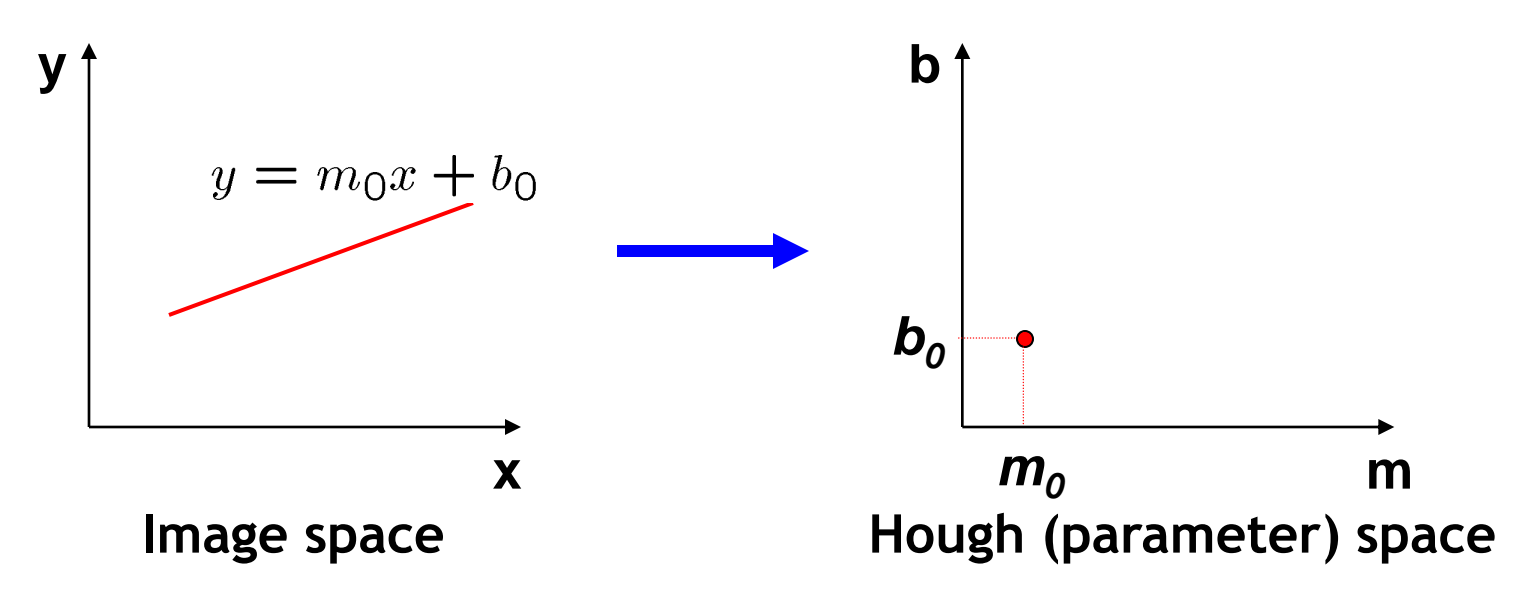

- **Connection between image** (*x*,*y*) **and Hough** (*m*,*b*) **spaces**
	- **A line in the image corresponds to a point in Hough space.**
	- **To go from image space to Hough space:**
		- **Given a set of points** (*x*,*y*)**, find all** (*m*,*b*) **such that** *y* = *mx* + *b*

Slide credit: Steve Seitz

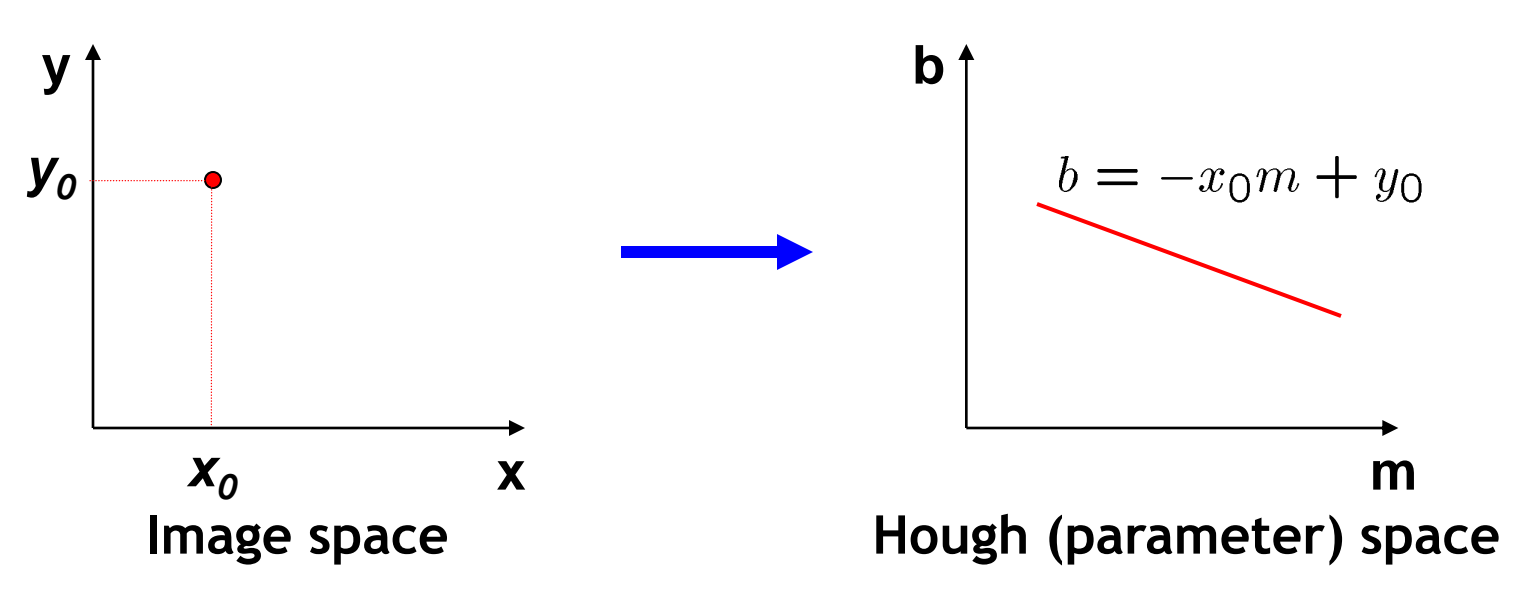

- **Connection between image** (*x*,*y*) **and Hough** (*m*,*b*) **spaces**
	- **A line in the image corresponds to a point in Hough space.**
	- **To go from image space to Hough space:**
		- **Given a set of points** (*x*,*y*)**, find all** (*m*,*b*) **such that** *y* = *mx* + *b*
	- $\triangleright$  What does a point  $(x_0, y_0)$  in the image space map to?
		- Answer: the solutions of  $b = -x_0m + y_0$
		- **This is a line in Hough space.**

Slide credit: Steve Seitz

**Perceptual and Sensory Augmented Computing Computer Vision WS 15/16**

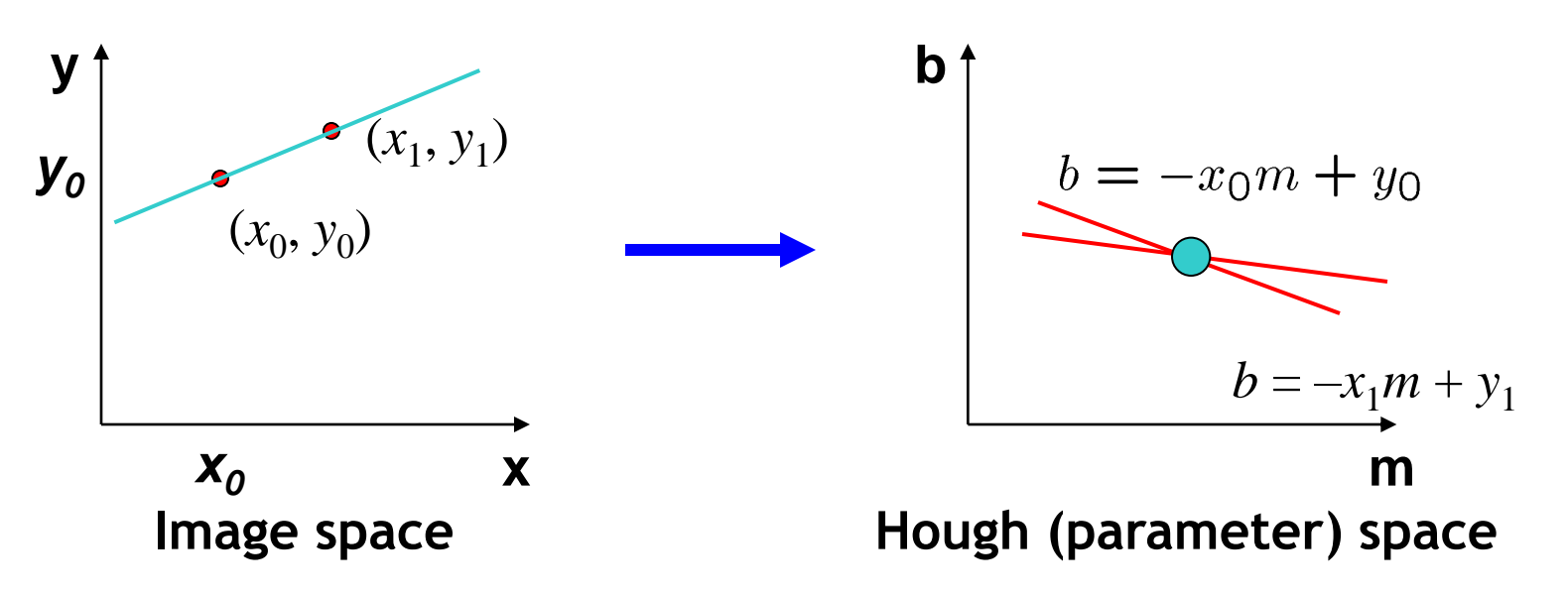

- **What are the line parameters for the line that contains**  both  $(x_0, y_0)$  and  $(x_1, y_1)$ ?
	- **It is the intersection of the lines**

$$
b = -x_0m + y_0
$$
 and  

$$
b = -x_1m + y_1
$$

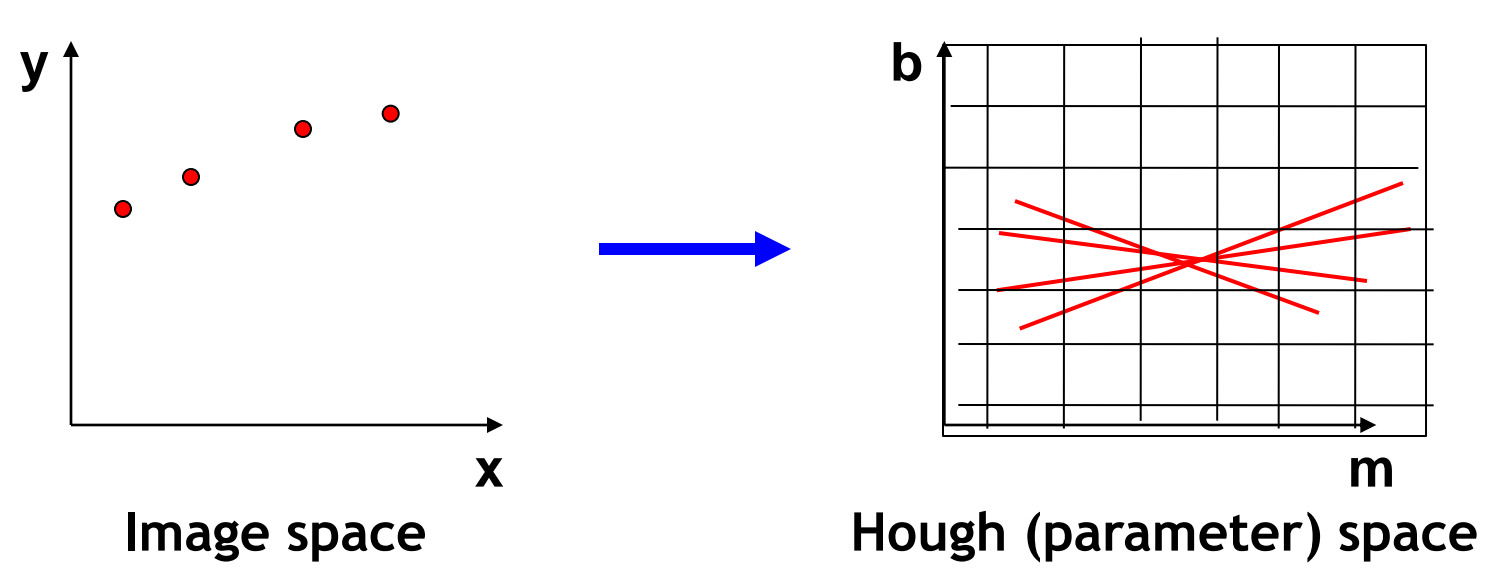

- **How can we use this to find the most likely parameters**  (*m*,*b*) **for the most prominent line in the image space?**
	- **Let each edge point in image space** *vote* **for a set of possible parameters in Hough space.**
	- **Accumulate votes in discrete set of bins; parameters with the most votes indicate line in image space.**

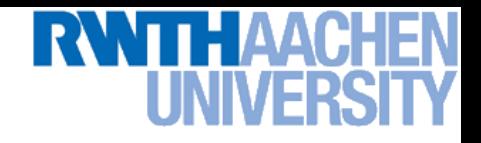

#### **Polar Representation for Lines**

• **Issues with usual** (*m*,*b*) **parameter space: can take on infinite values, undefined for vertical lines.**

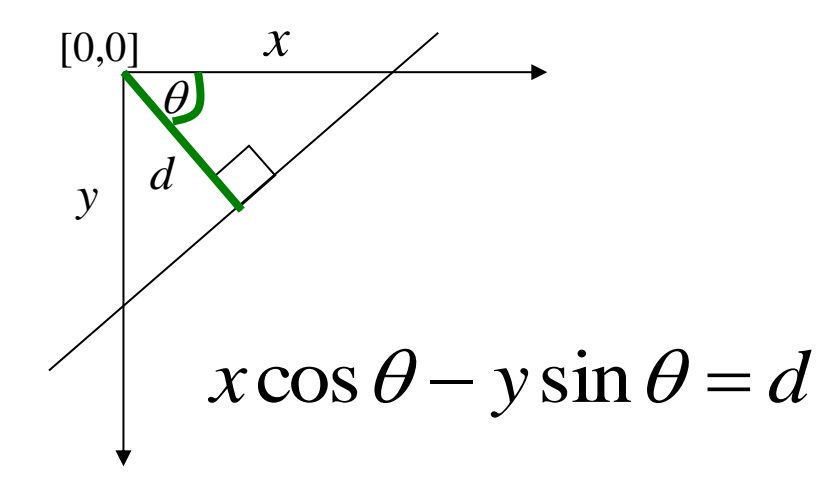

**: perpendicular distance**  *d* **from line to origin**

 $\theta$  : angle the perpendicular **makes with the x-axis**

• **Point in image space ⇒ Sinusoid segment in Hough space**

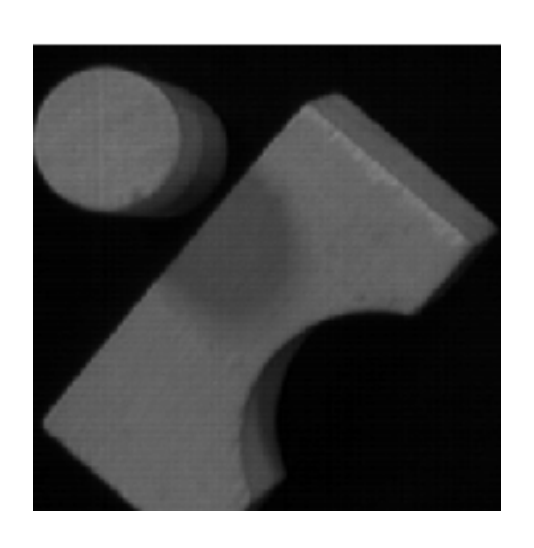

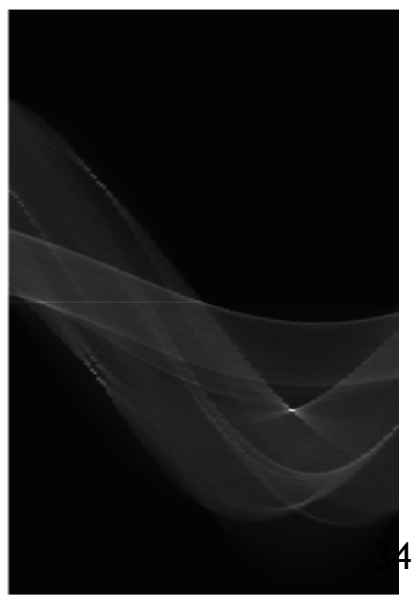

**Perceptual and Sensory Augmented Computing Computer Vision WS 15/16**

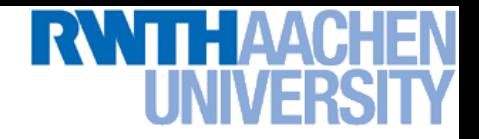

# **Hough Transform Algorithm**

**Using the polar parameterization:**  $x \cos \theta + y \sin \theta = d$ 

#### **Basic Hough transform algorithm**

- **1. Initialize**  $H[d,\theta] = 0$ .
- **2. For each edge point**  $(x, y)$  in the image

**for**  $\theta = 0$  **to** 180 // some quantization  $H[d, \theta]$  += 1  $d = x \cos \theta + y \sin \theta$ 

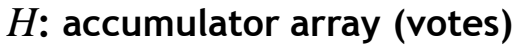

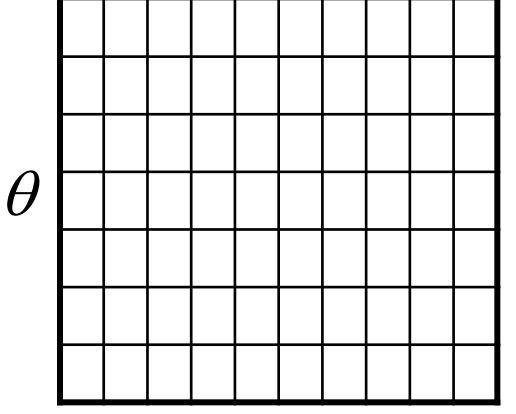

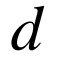

- **3.** Find the value(s) of  $(d, \theta)$  where  $H[d, \theta]$  is maximal.
- **4.** The detected line in the image is given by  $d = x\cos\theta + y\sin\theta$

**[Hough line demo](http://www.dis.uniroma1.it/~iocchi/slides/icra2001/java/hough.html)**

• **Time complexity (in terms of number of votes)?**

Slide credit: Steve Seitz

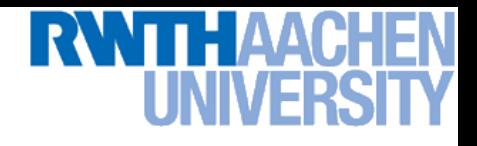

*d*

#### **Example: HT for Straight Lines**

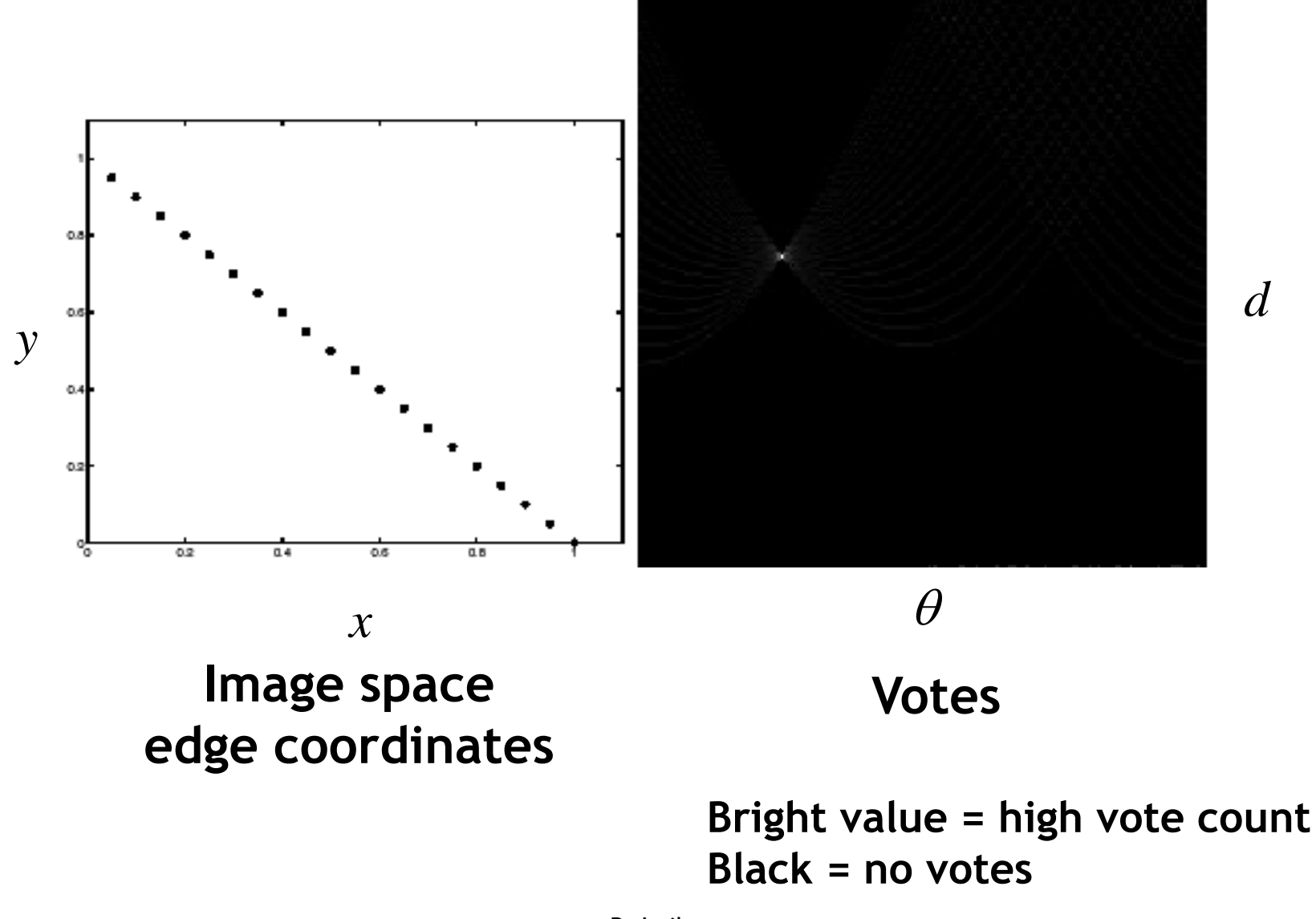

Slide credit: David Lowe

#### **Real-World Examples**

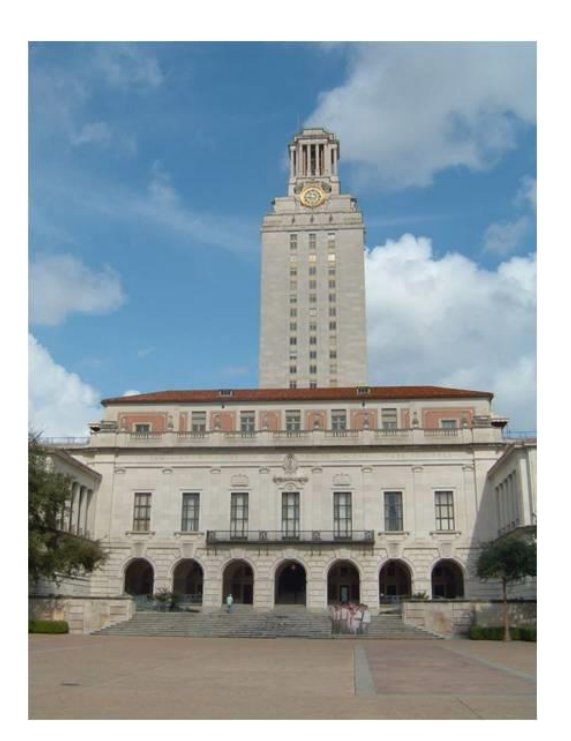

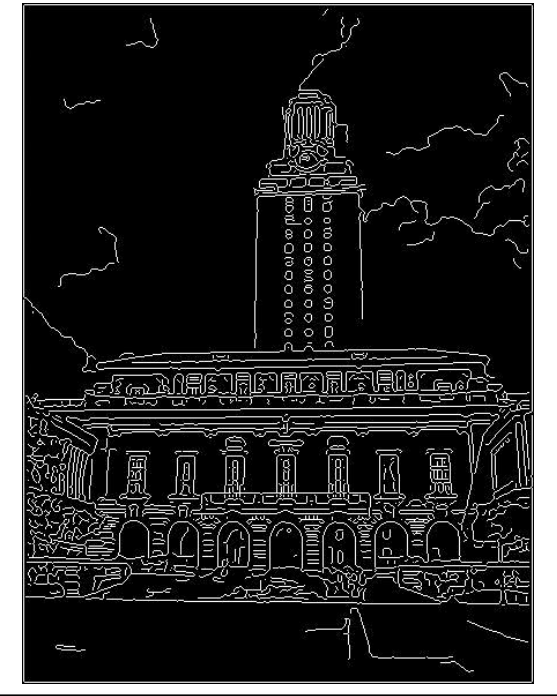

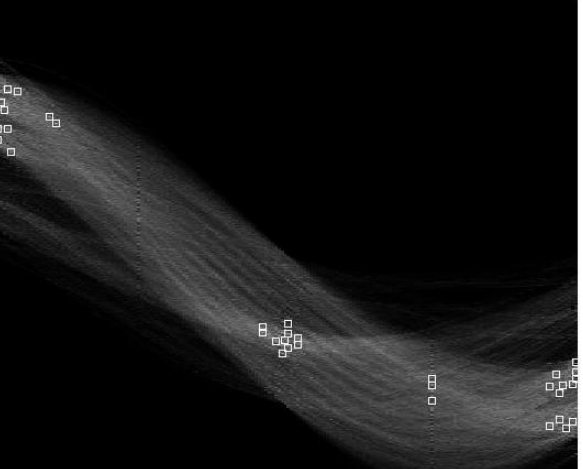

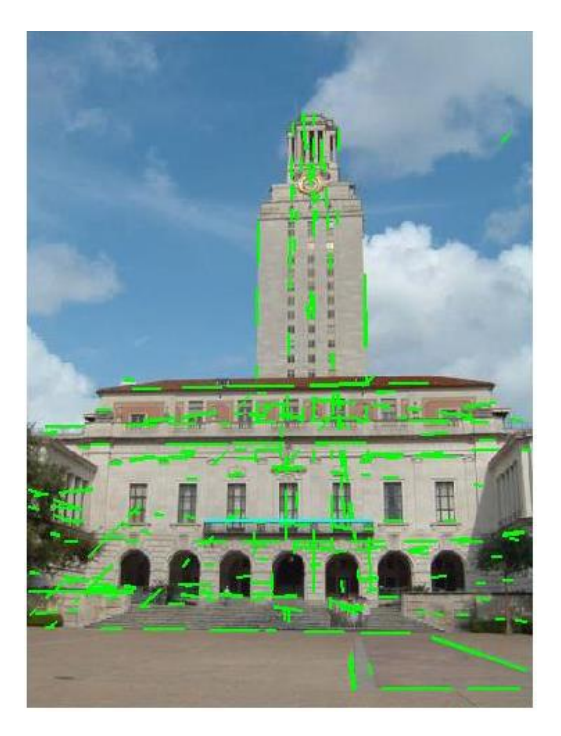

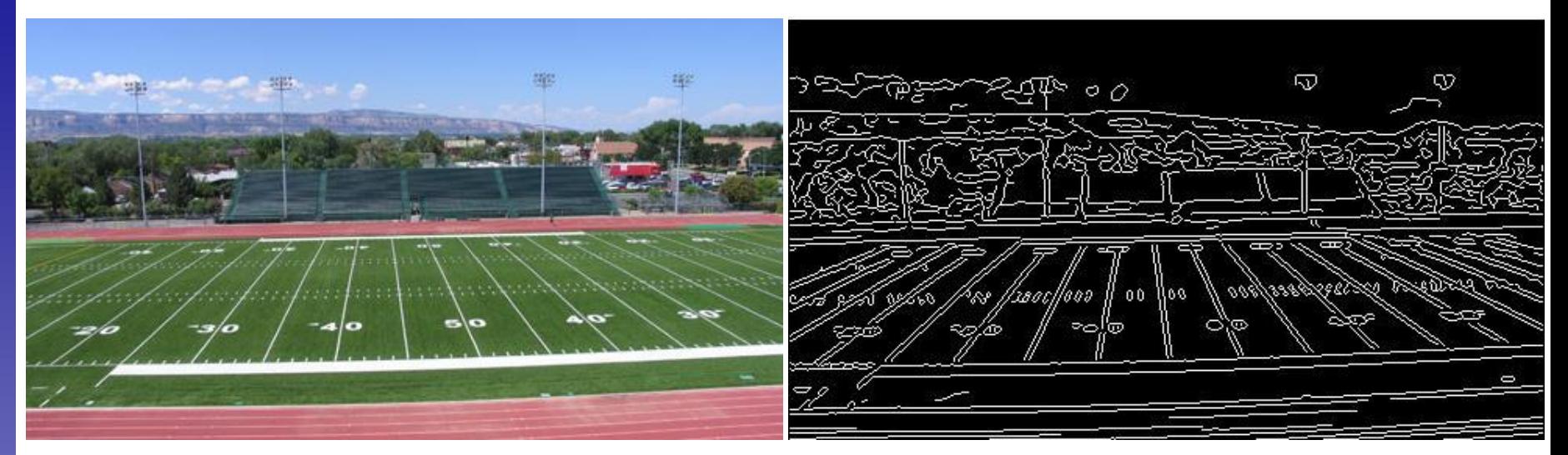

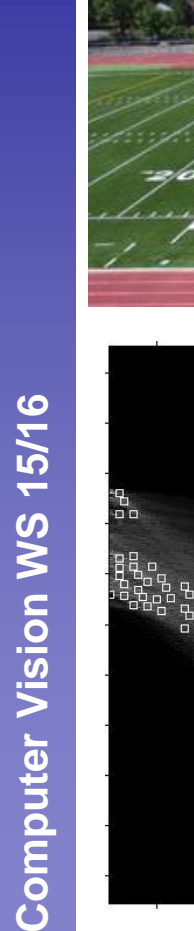

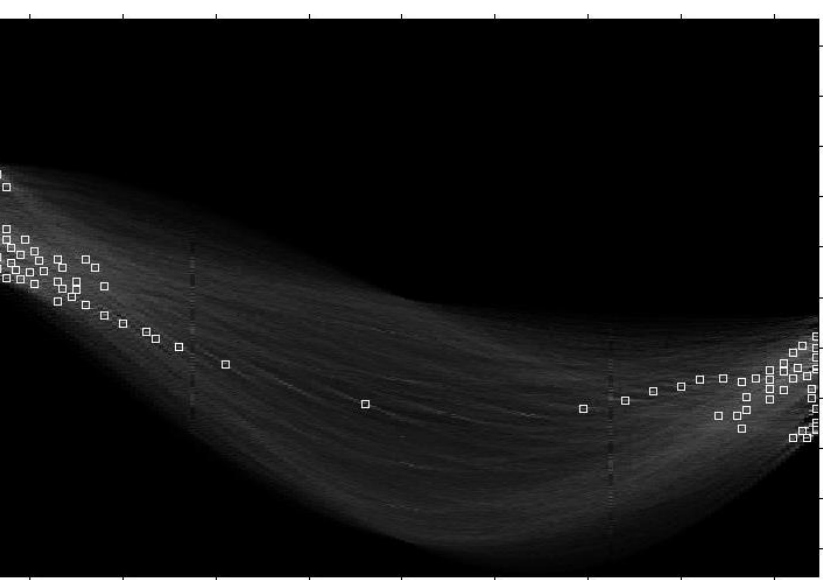

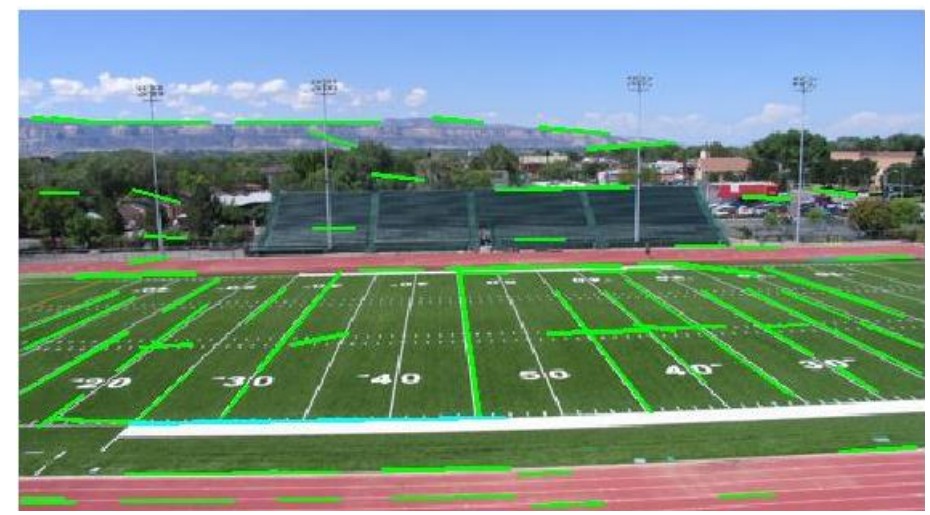

#### **Showing longest segments found**

#### Slide credit: Kristen Grauman

# **Impact of Noise on Hough Transform**

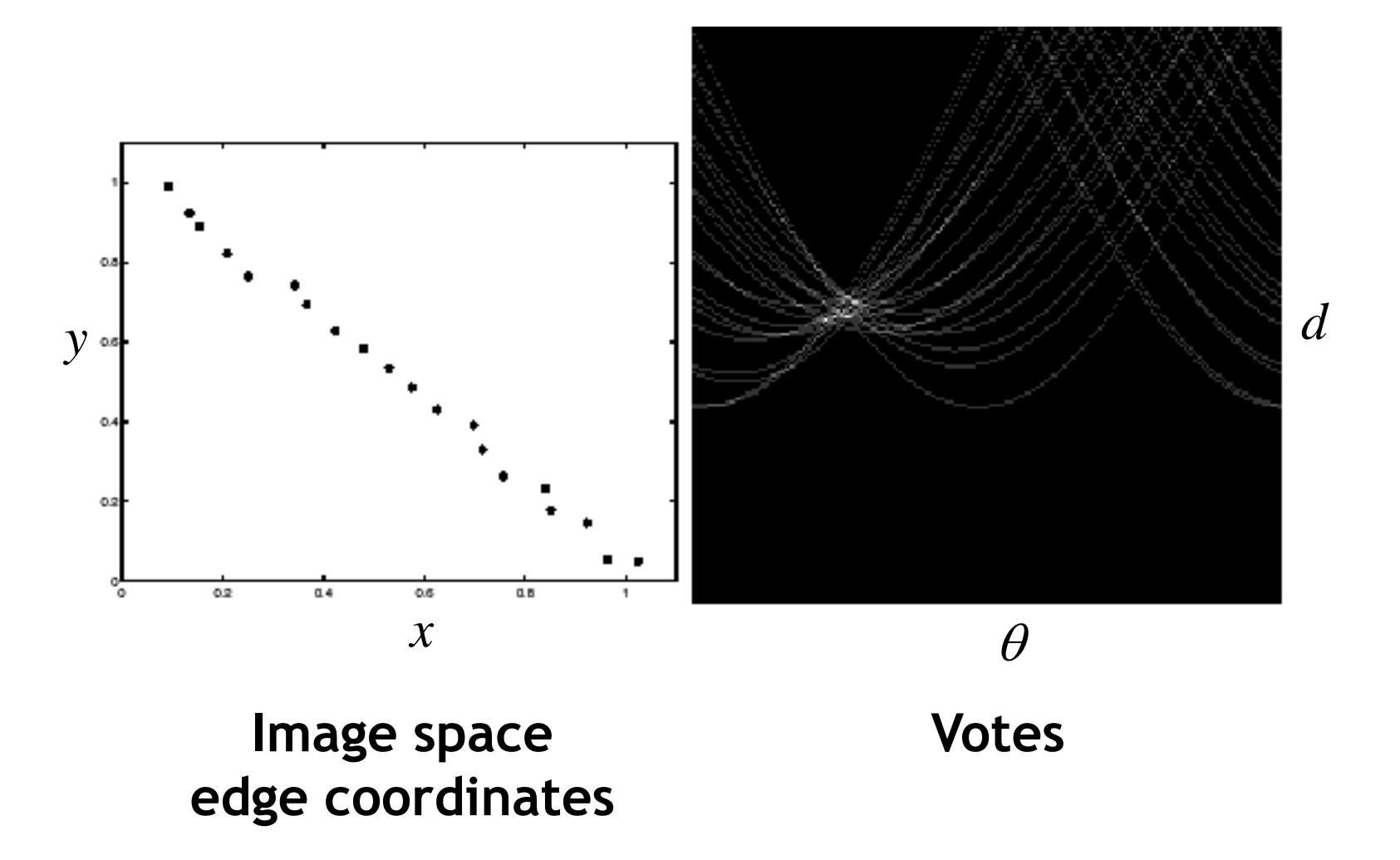

**What difficulty does this present for an implementation?**

**Perceptual and Sensory Augmented Computing Computer Vision WS 15/16**

# **Impact of Noise on Hough Transform**

![](_page_39_Figure_1.jpeg)

**Here, everything appears to be "noise", or random edge points, but we still see peaks in the vote space.**

B. Leibe

#### **Extensions**

**Extension 1: Use the image gradient**

- **1. same**
- **2. for each edge point** I[*x*,*y*] **in the image**

 $\theta$  = gradient at  $(x, y)$  $d = x \cos \theta - y \sin \theta$ 

 $H[d,\theta] += 1$ 

- **3. same**
- **4. same**

**(Reduces degrees of freedom)**

$$
\sum_{\theta} \nabla f = \left[ \frac{\partial f}{\partial x}, \frac{\partial f}{\partial y} \right]
$$

$$
\theta = \tan^{-1} \left( \frac{\partial f}{\partial y} / \frac{\partial f}{\partial x} \right)
$$

![](_page_41_Picture_0.jpeg)

#### **Extensions**

**Extension 1: Use the image gradient**

- **1. same**
- **2. for each edge point** I[*x*,*y*] **in the image**

 **compute unique**  $(d, \theta)$  based on image gradient at  $(x, y)$  $H[d,\theta] += 1$ 

- **3. same**
- **4. same**

**(Reduces degrees of freedom)**

#### **Extension 2**

**Give more votes for stronger edges (use magnitude of gradient)**

**Extension 3**

**EXED THE STANGE CHANGE SHARE FIGUREY CONTEX FIGUREY CONTEX CHANGE CONTINUITY** Change the sample of Change Standard Change is changed the sample of  $(d, \theta)$  to give more *Change thange the sample is* change than  $\theta$ 

#### **Extension 4**

 **The same procedure can be used with circles, squares, or any other shape…**

Slide credit: Kristen Grauman B. Leibe

![](_page_42_Picture_0.jpeg)

• **Circle: center** (*a*,*b*) **and radius** *r*

$$
(x_i - a)^2 + (y_i - b)^2 = r^2
$$

• **For a fixed radius** *r***, unknown gradient direction**

![](_page_42_Figure_5.jpeg)

**Perceptual and Sensory Augmented Computing Computer Vision WS 15/16**

![](_page_43_Picture_0.jpeg)

• **Circle: center** (*a*,*b*) **and radius** *r*

$$
(x_i - a)^2 + (y_i - b)^2 = r^2
$$

• **For a fixed radius** *r***, unknown gradient direction**

![](_page_43_Figure_5.jpeg)

Slide credit: Kristen Grauman

**Perceptual and Sensory Augmented Computing Computer Vision WS 15/16**

![](_page_44_Picture_0.jpeg)

• **Circle: center** (*a*,*b*) **and radius** *r*

$$
(x_i - a)^2 + (y_i - b)^2 = r^2
$$

• **For an unknown radius** *r***, unknown gradient direction**

![](_page_44_Figure_5.jpeg)

**Perceptual and Sensory Augmented Computing Computer Vision WS 15/16**

![](_page_45_Picture_0.jpeg)

• **Circle: center** (*a*,*b*) **and radius** *r*

$$
(x_i - a)^2 + (y_i - b)^2 = r^2
$$

• **For an unknown radius** *r***, unknown gradient direction**

![](_page_45_Figure_5.jpeg)

![](_page_46_Picture_0.jpeg)

• **Circle: center** (*a*,*b*) **and radius** *r*

$$
(x_i - a)^2 + (y_i - b)^2 = r^2
$$

• **For an unknown radius** *r***,** *known* **gradient direction**

![](_page_46_Figure_5.jpeg)

![](_page_47_Picture_0.jpeg)

For every edge pixel  $(x, y)$  :

**For each possible radius value** *r***:**

 **For each possible gradient direction** *θ: // or use estimated gradient*

 $a = x - r \cos(\theta)$  $b = y + r \sin(\theta)$  $H[a,b,r]$  += 1 **end**

**end**

# **Example: Detecting Circles with Hough**

![](_page_48_Picture_1.jpeg)

#### **Crosshair indicates results of Hough transform, bounding box found via motion differencing.**

Slide credit: Kristen Grauman

**Perceptual and Sensory Augmented Computing Computer Vision WS 15/16**

Computer Vision WS 15/16

B. Leibe

# **Example: Detecting Circles with Hough**

**Original Edges Votes: Penny**

![](_page_49_Picture_2.jpeg)

#### **Note: a different Hough transform (with separate accumulators) was used for each circle radius (quarters vs. penny).**

B. Leibe

# **Example: Detecting Circles with Hough**

#### **Comb<del>Oregindel</del>tections Edges Votes: Quarter**

Ō

Slide credit: Kristen Grauman

![](_page_51_Picture_0.jpeg)

### **Voting: Practical Tips**

- **Minimize irrelevant tokens first (take edge points with significant gradient magnitude)**
- **Choose a good grid / discretization**
	- **Too coarse: large votes obtained when too many different lines correspond to a single bucket**
	- **Too fine: miss lines because some points that are not exactly collinear cast votes for different buckets**
- **Vote for neighbors, also (smoothing in accumulator array)**
- **Utilize direction of edge to reduce free parameters by 1**
- **To read back which points voted for "winning" peaks, keep tags on the votes.**

![](_page_52_Picture_0.jpeg)

## **Hough Transform: Pros and Cons**

#### **Pros**

- **All points are processed independently, so can cope with occlusion**
- **Some robustness to noise: noise points unlikely to contribute consistently to any single bin**
- **Can detect multiple instances of a model in a single pass**

#### **Cons**

- **Complexity of search time increases exponentially with the number of model parameters**
- **Non-target shapes can produce spurious peaks in parameter space**
- **Quantization: hard to pick a good grid size**

![](_page_53_Picture_0.jpeg)

#### **Generalized Hough Transform**

• **What if want to detect arbitrary shapes defined by boundary points and a reference point?**

![](_page_53_Picture_3.jpeg)

**At each boundary point, compute displacement vector:**  $\mathbf{r} = a - p_i$ 

**For a given model shape: store these vectors in a table indexed by gradient orientation** *θ***.**

**[Dana H. Ballard, Generalizing the Hough Transform to Detect Arbitrary Shapes, 1980]**

![](_page_54_Picture_0.jpeg)

## **Generalized Hough Transform**

**To** *detect* **the model shape in a new image:**

- **For each edge point**
	- **Index into table with its gradient orientation** *θ*
	- **Use retrieved** *r* **vectors to vote for position of reference point**
- **Peak in this Hough space is reference point with most supporting edges**

#### *Assuming translation is the only transformation here, i.e., orientation and scale are fixed.*

![](_page_55_Figure_1.jpeg)

**Perceptual and Sensory Augmented Computing Computer Vision WS 15/16**

![](_page_56_Figure_1.jpeg)

**Displacement vectors for model points**<br>Slide credit: Svetlana Lazebnik

![](_page_57_Figure_1.jpeg)

Range of voting locations for test point **Fig. 2016** Slide credit: Svetlana Lazebnik

![](_page_58_Figure_1.jpeg)

Slide credit: Svetlana Lazebnik**Range of voting locations for test point** <sup>61</sup>

![](_page_59_Figure_1.jpeg)

![](_page_60_Figure_1.jpeg)

Slide credit: Svetlana Lazebnik**Displacement vectors for model points** <sup>63</sup>

![](_page_61_Figure_1.jpeg)

Slide credit: Svetlana Lazebnik**Range of voting locations for test point** <sup>64</sup>

![](_page_62_Figure_1.jpeg)

**Perceptual and Sensory Augmented Computing Computer Vision WS 15/16**

![](_page_63_Picture_0.jpeg)

## **Application in Recognition**

• **Instead of indexing displacements by gradient orientation, index by "visual codeword".**

![](_page_63_Picture_3.jpeg)

![](_page_63_Picture_4.jpeg)

**Visual codeword with displacement vectors**

#### **Training image**

**B. Leibe, A. Leonardis, and B. Schiele, [Robust Object Detection with Interleaved](http://www.vision.ee.ethz.ch/bleibe/papers/leibe-interleaved-ijcv07final.pdf)  [Categorization and Segmentation](http://www.vision.ee.ethz.ch/bleibe/papers/leibe-interleaved-ijcv07final.pdf), International Journal of Computer Vision, Vol. 77(1- 3), 2008.**

![](_page_64_Picture_0.jpeg)

## **Application in Recognition**

• **Instead of indexing displacements by gradient orientation, index by "visual codeword".**

![](_page_64_Picture_3.jpeg)

**Test image**

• **We'll hear more about this method in lecture 14…**

![](_page_65_Picture_0.jpeg)

## **References and Further Reading**

- **Background information on edge detection can be found in Chapter 8 of**
	- **D. Forsyth, J. Ponce,** *Computer Vision – A Modern Approach***. Prentice Hall, 2003**
- **Read Ballard & Brown's description of the Generalized Hough Transform in Chapter 4.3 of** 
	- **D.H. Ballard & C.M. Brown,** *Computer Vision***, Prentice Hall, 1982 (available from the class homepage)**
- **Try the Hough Transform demo at <http://www.dis.uniroma1.it/~iocchi/slides/icra2001/java/hough.html>**

![](_page_65_Picture_7.jpeg)